# **The Next Generation of Integrated Companies Registry Information System**

### **Revamp of the**

# **Integrated Companies Registry Information System ("Revamped ICRIS ")**

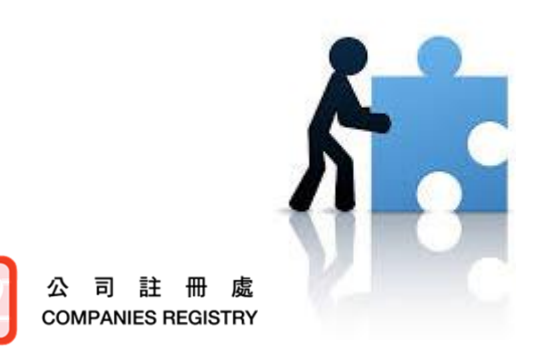

Companies Registry November 2023

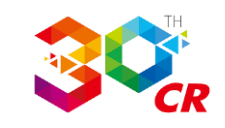

### *The Need to Revamp ICRIS*

- Existing ICRIS has been in service for over 18 years since its first launch in 2005.
- Keep pace with the rapid technology advancement to meet the increasing workload and bring about improvement to public services.
- The Revamped ICRIS will replace all existing information systems as a mission-critical IT cornerstone of the Registry supporting its core business operations, including registration of companies and statutory returns and provision of public search services.
- The Revamped ICRIS will be launched on 27 December 2023.

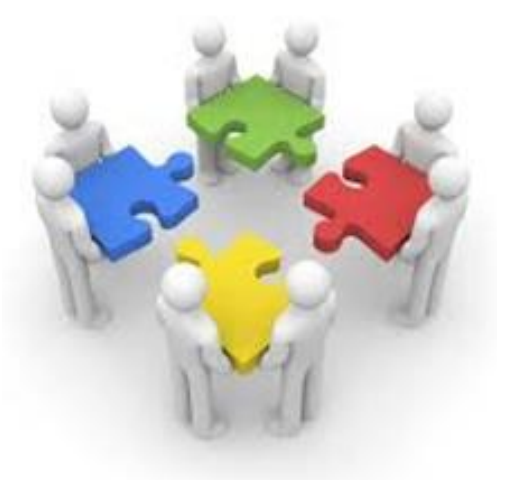

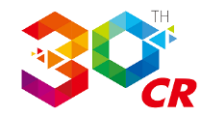

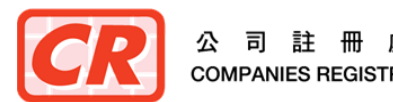

### *New Features of the Revamped ICRIS*

### Portal Design

- A single integrated online platform that supports the Registry's different electronic services and enables user access through a single log-on with a unified user account

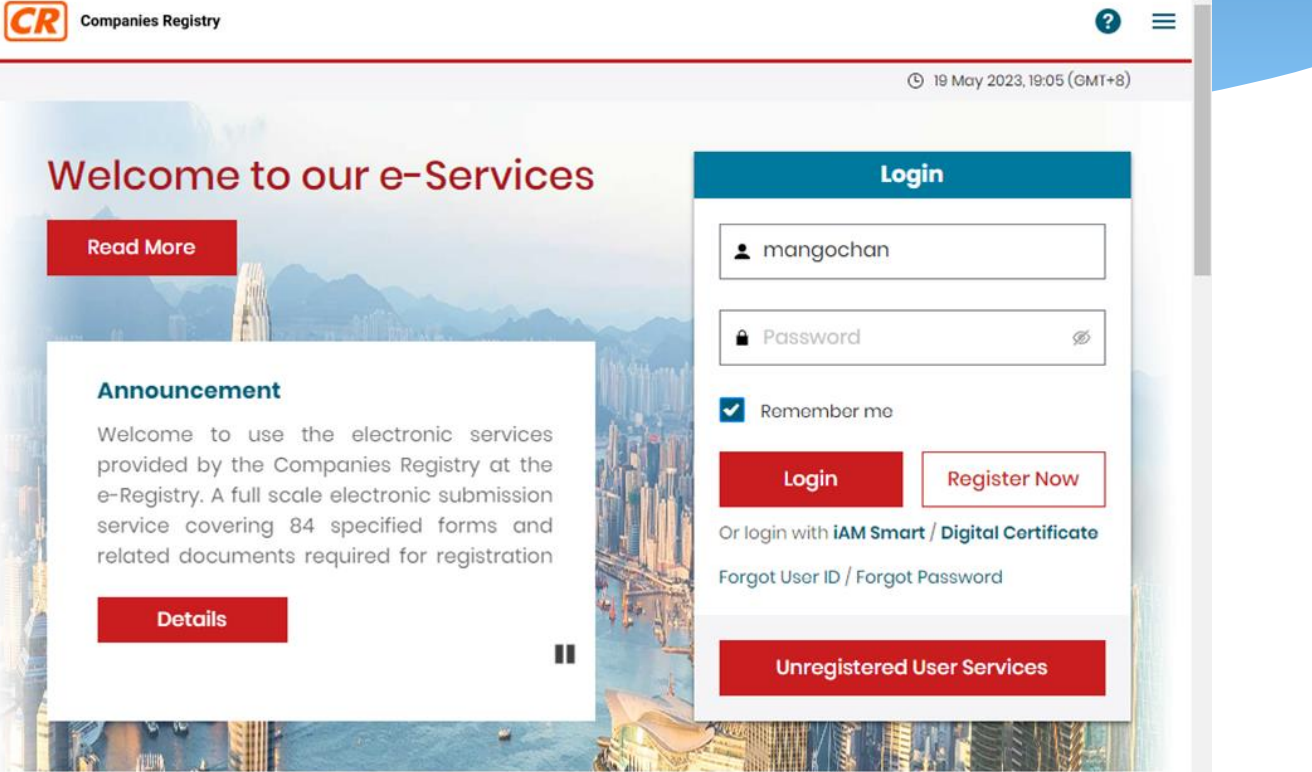

**What's New** 

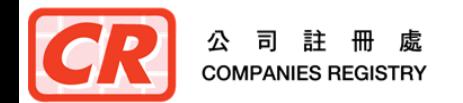

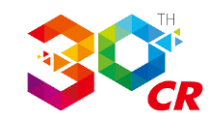

### *New Features of the Revamped ICRIS (cont'd)*

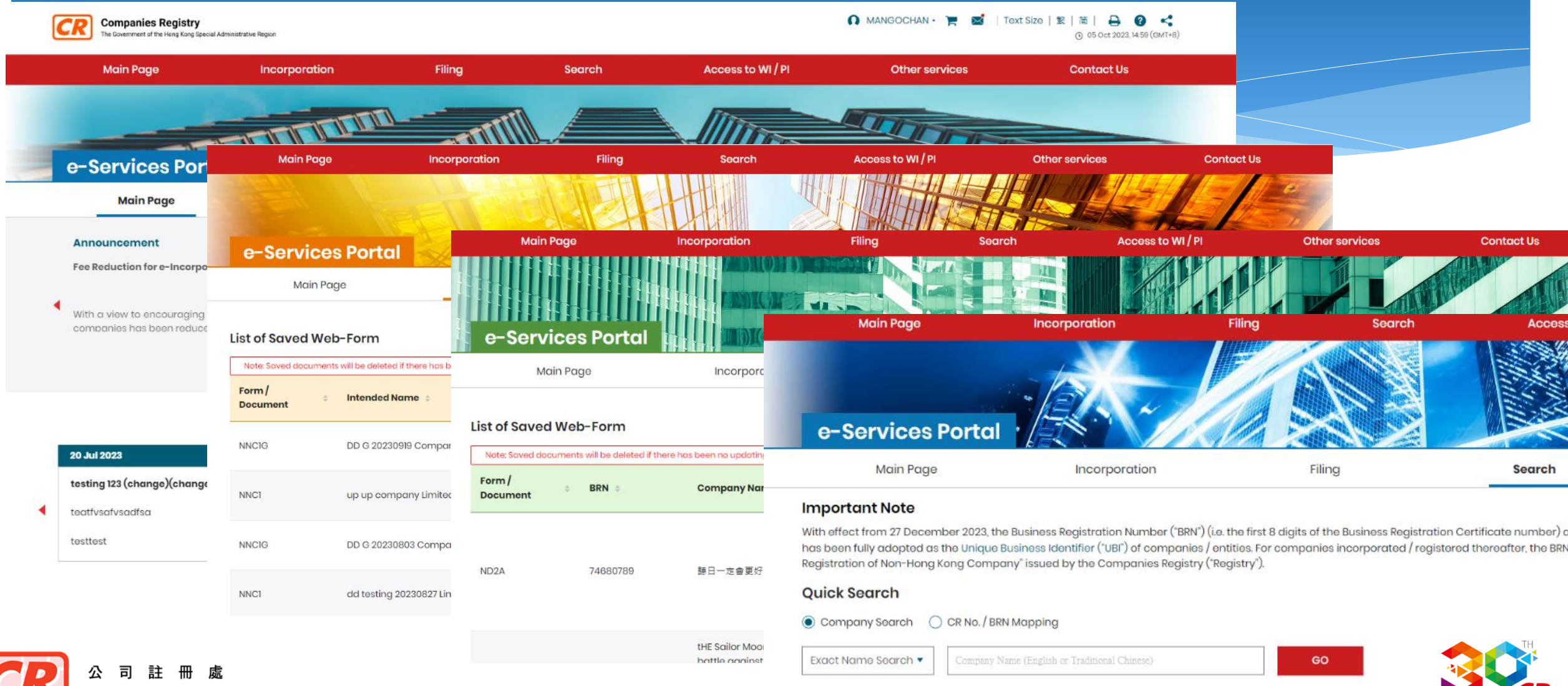

**COMPANIES REGISTRY** 

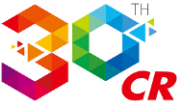

## *New Features of the Revamped ICRIS (cont'd)*

### Portal Design (cont'd)

- Registered users can subscribe and access different services with a single unified account

### **Step 1 - Input Account Details** \* Information must be privided User Type Individual **Services to be Subscribed**  $\triangleright$  e-Filing  $\vee$  e-Search ● Principal Account ○ Subsequent Account Laccess to Withheld Information / Protected Information (only applicable to designated types of specified persons and the authorised representatives of the designated types of specified persons not being a natural person)  $\odot$  Type(s) of Specified Persons  $\odot$ Please select the appropriate type(s).  $\Box$  A liquidator  $\Box$  A trustee in bankruptcy A public officer or public body A scheduled person  $\Box$  A solicitor  $\Box$  A foreign lawyer  $\Box$  A certified public accountant (practising)  $\Box$  A financial institution (other than an authorized institution)  $\Box$  An authorized institution  $\Box$  A DNFBP  $\Box$  An authorized institution  $\bigcirc$  An authorised representative of a specified person not being a natural person

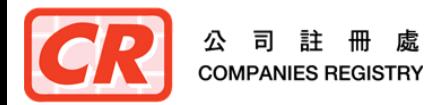

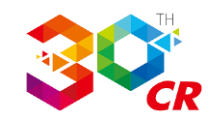

### *New Features of the Revamped ICRIS (cont'd)*

### Portal Design (cont'd)

- Responsive web design of e-Services portal facilitates the use on desktop computers and mobile devices.

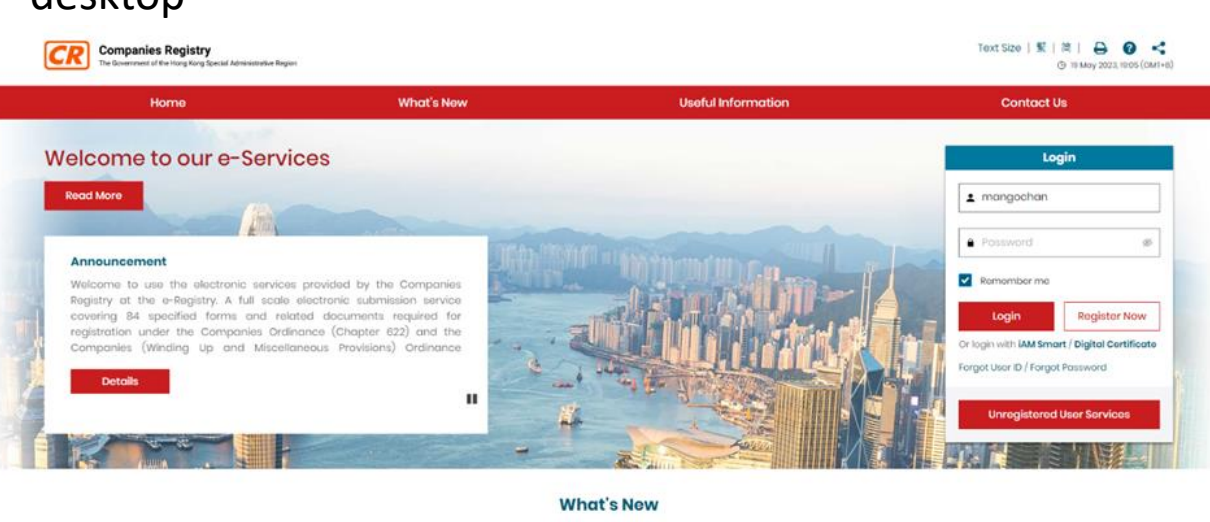

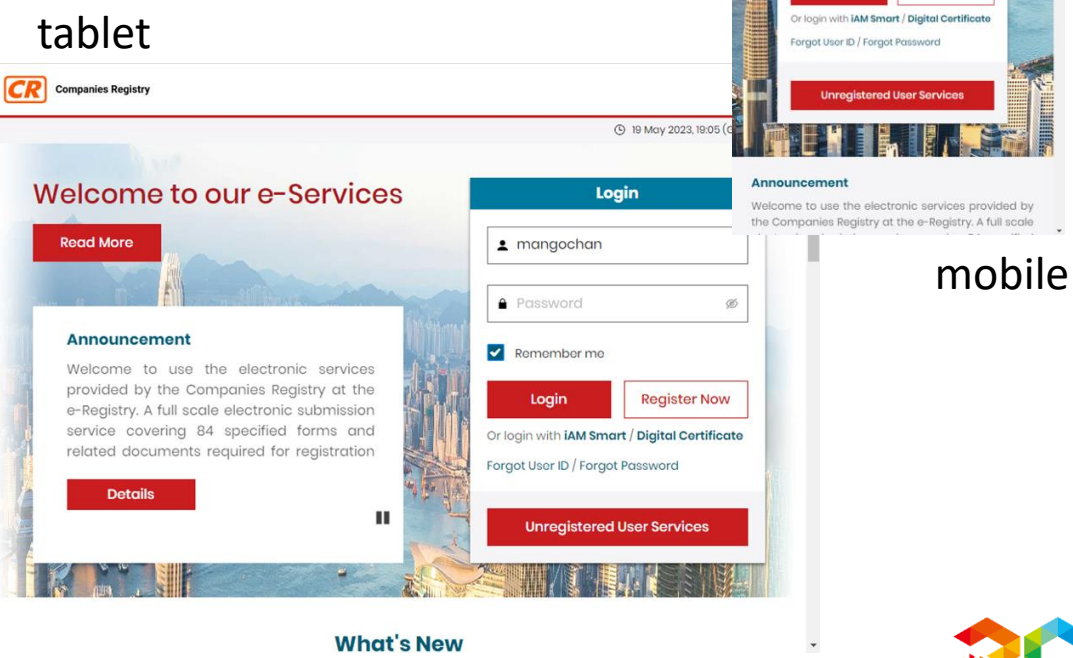

**CR** Companies Registry

### desktop

司

**COMPANIES REGISTRY** 

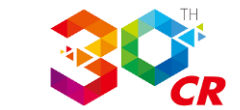

 $\bullet$  =

(3) 19 May 2023, 19:06 (GMT+8)

Welcome to our e-Services

Login

**Register Now** 

1 mangochan **A** Password

Logir

### (1) e-Incorporation Service

- Related functions for submitting applications for incorporations are arranged at a separate page for easy access

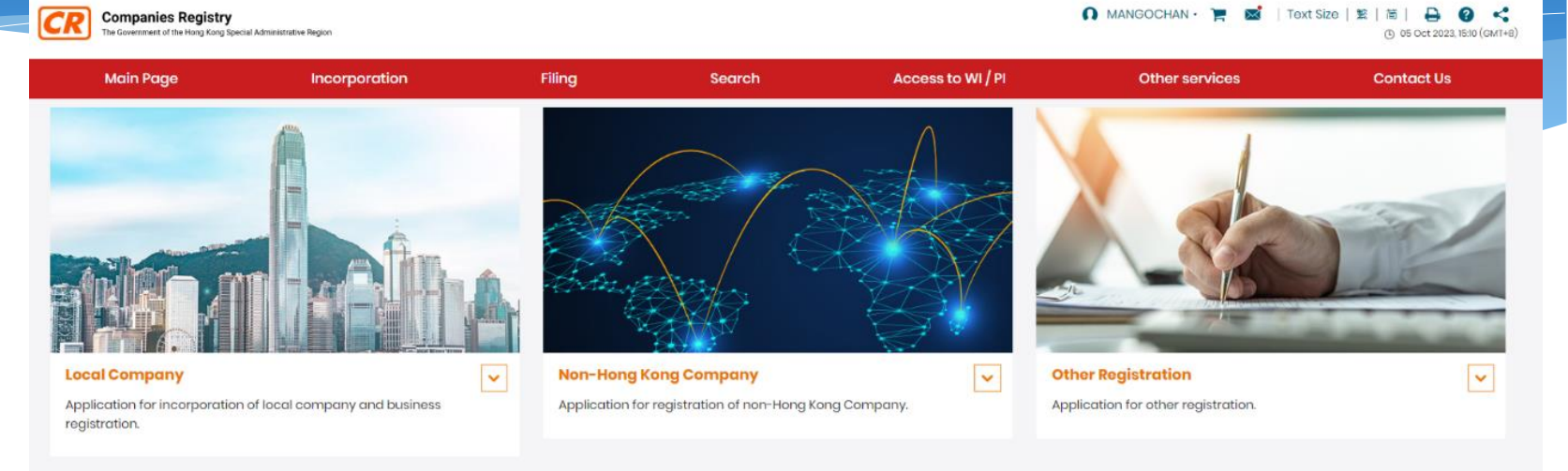

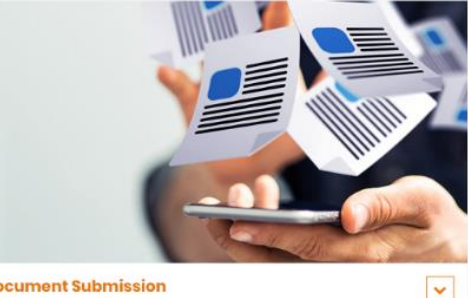

**Document Submission** Submission of incorporation forms in bulk and enquire status of submitted documents.

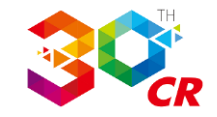

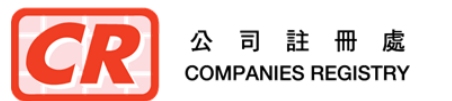

### (2) e-Filing Services

- Existing file-based e-forms will be replaced by web forms which are provided for filling in online and can be saved on the e-Services Portal.

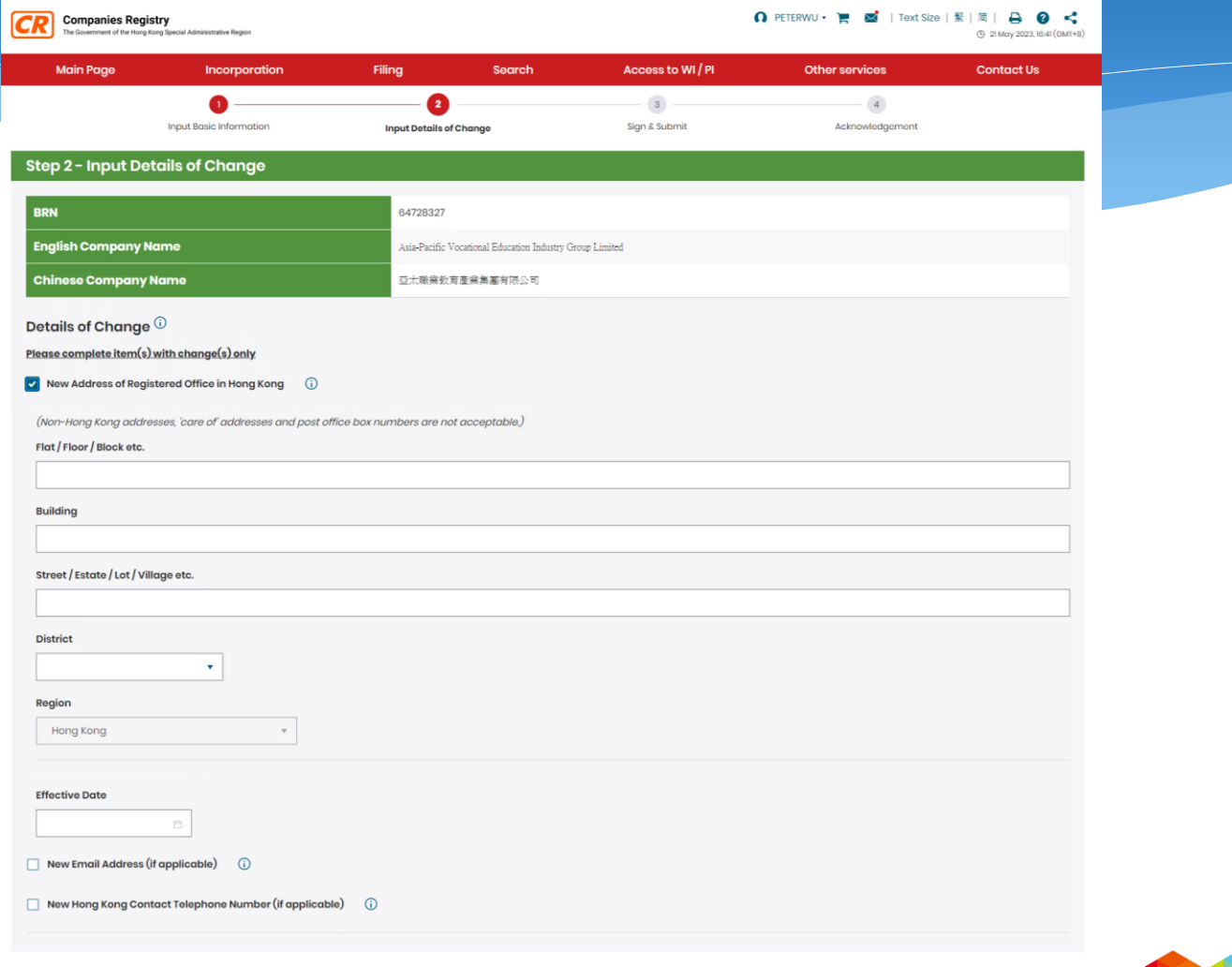

**Discard Form** 

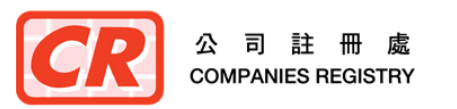

### (2) e-Filing Services (Cont'd)

- Draft e-forms saved online can be retrieved for subsequent update before submission
- Extended e-submission services to cover delivery of documents other than specified forms

O PETERWU · F M | Text Size | 繁 | 简 | A 2 <  $CR$ **Companies Registry** ment of the Hong Kong Special Admini 4:48 (GMT+8) **Main Page** Incorporation Filing Search Access to WI / PI Other services **Contact Us** e-Services Portal **RINT** Main Page Incorporation **Filing** Search Access to WI / PI **Other Services** Form From **Last Modified Status Action RRN Company Name Notae** 

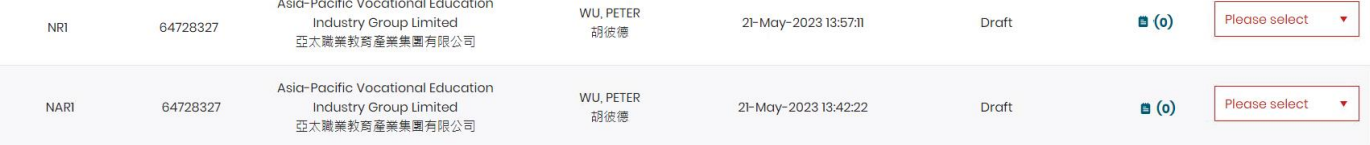

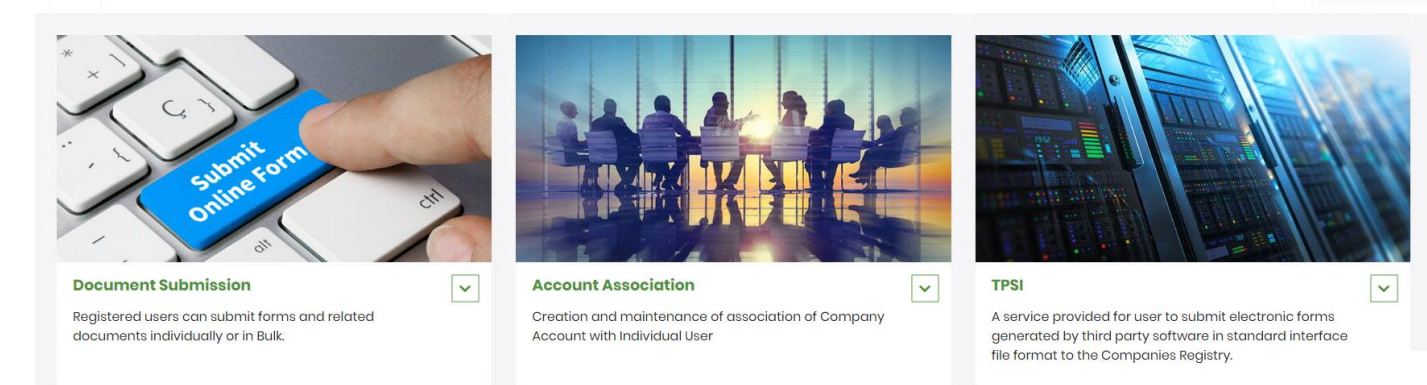

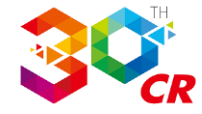

See All

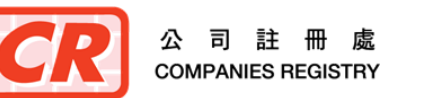

### (3) e-Search Services

- Use of Business Registration Number ("BRN") as Unique Business Identifier ("UBI") for searching and identifying companies / entities.
- A quick search function on mapping of BRN and CR number for existing companies

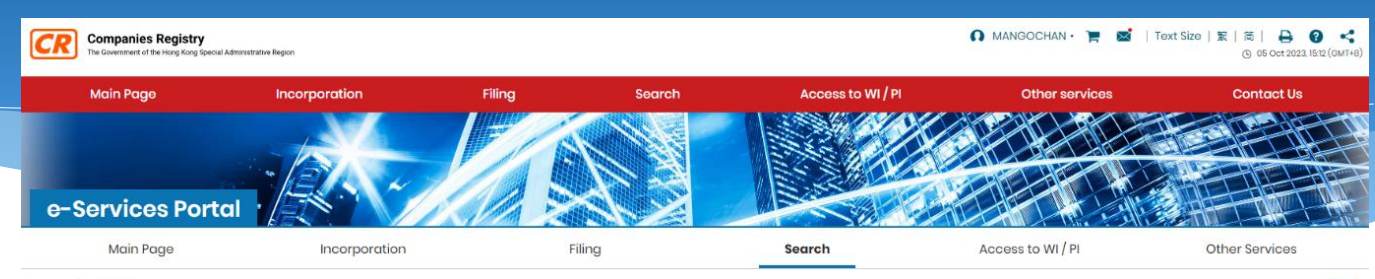

#### **Important Note**

With effect from 27 December 2023, the Business Registration Number ("BRN") (i.e. the first 8 digits of the Business Registration Certificate number) assigned by the Business Registration Office of the Inland Revenue Depar has been fully adopted as the Unique Business Identifier ("UBI") of companies / entities, For companies incorporated / registered thereafter, the BRN is also adopted as the "No." on the "Certificate of Incorporation" or "C Registration of Non-Hong Kong Company" issued by the Companies Registry ("Registry").

#### **Quick Search**

Company Search C CR No. / BRN Mapping

Exact Name Search ▼ GO

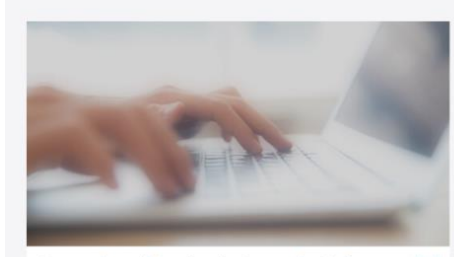

**Companies registered under Companies Ordinance**  $\overline{\phantom{a}}$ 

Search services provided for companies registered under the Companies Ordinance (Chapter 622)

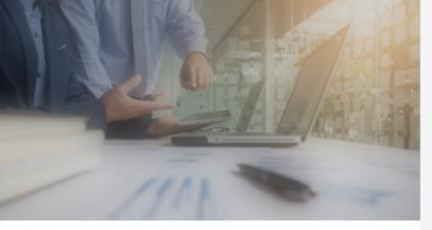

**Entities registered under Miscellaneous Ordinances**  $\overline{\mathbf{v}}$ 

- Search services provided for the entities registered under the following ordinances:
- · Limited Partnership Fund Ordinance (Chapter 637)
- · Registered Trustees Incorporation Ordinance (Chapter 306)
- · Securities and Futures Ordinance (relating to Open-ended Fund companies)(Chapter 571)
- · Miscellaneous Incorporation Ordinances

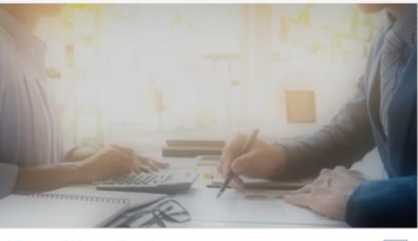

**Licensed Money Lenders** 

Search services provided for Companies / Individuals with Money Lenders Licences under the Money Lenders Ordinance (Chapter  $163)$ 

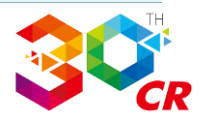

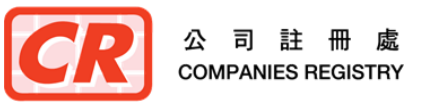

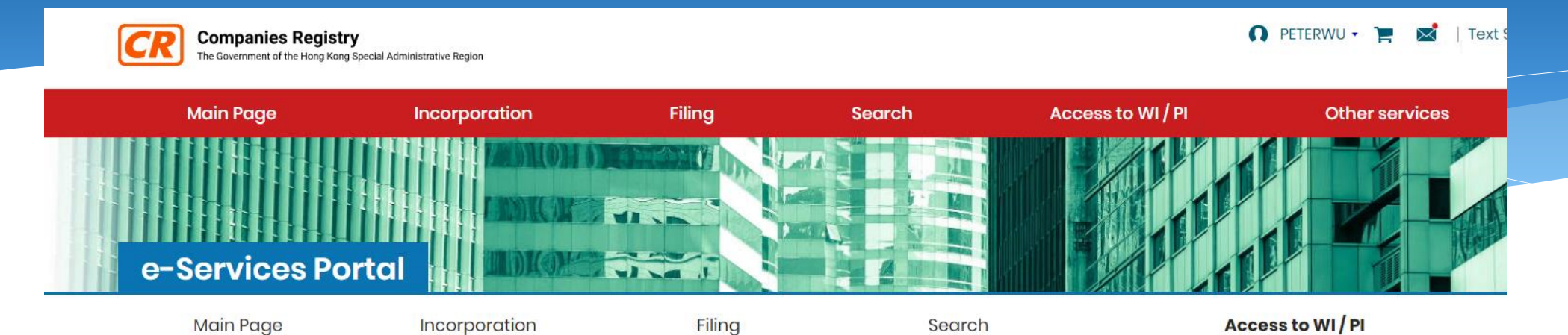

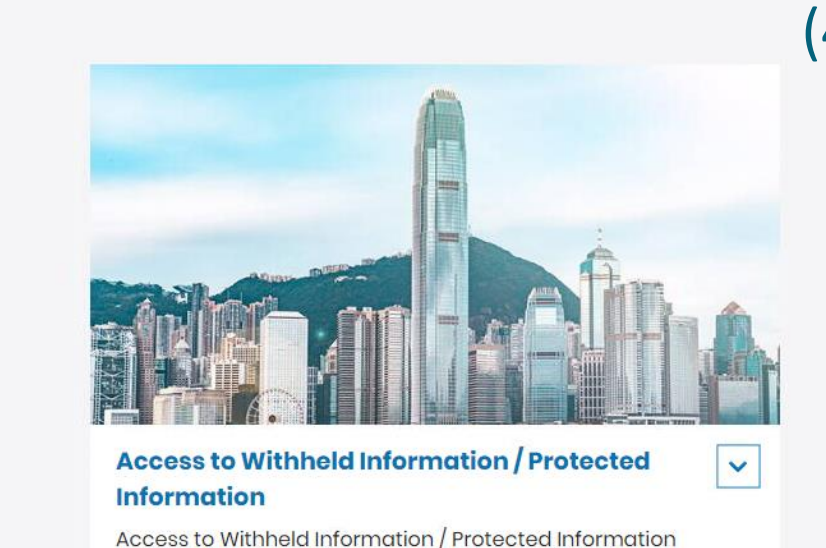

### (4) Access to WI/PI

- Application by specified persons for disclosure of the reported full identification numbers and residential address of natural persons being withheld or protected from public inspection

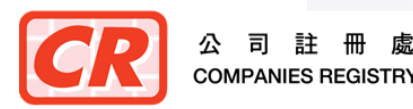

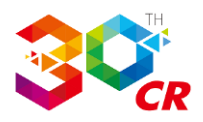

### (5) Other Services

- e-Monitor and Annual Return e-Reminder services will continue to be provided to the registered users
- Annual Return e-Reminder service will also be provided to the unregistered users some time after launch of the revamped system.

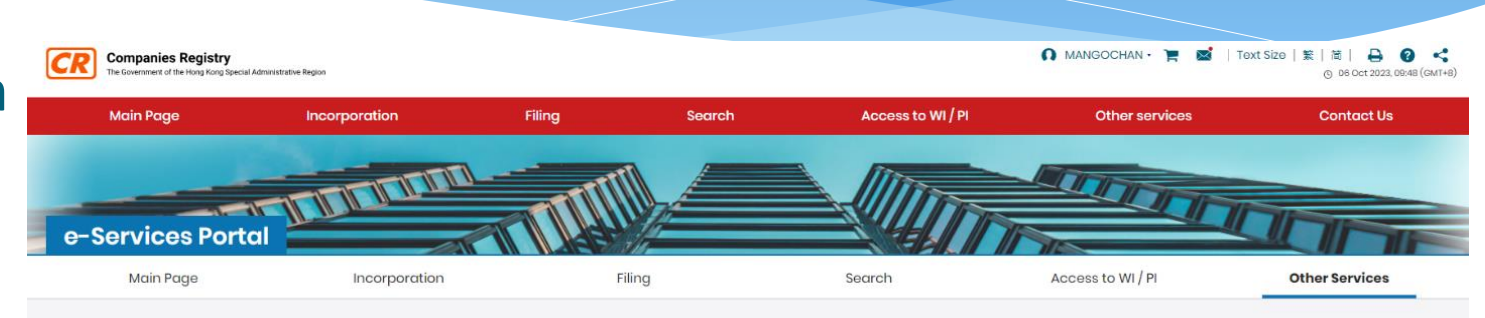

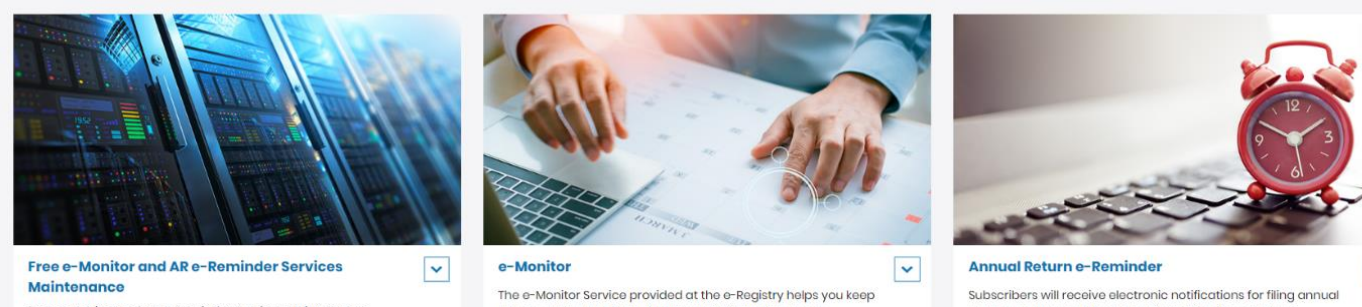

Free e-Monitor and AR e-Reminder Services Maintenance

an eye on the updating of company information on the Companies Register.

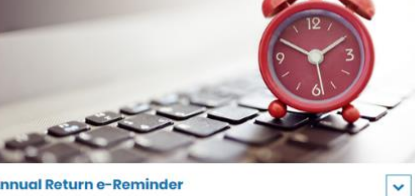

returns on the most recent anniversaries of the dates of incorporation and the dates of registration of the companies respectively

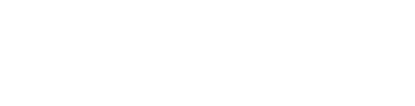

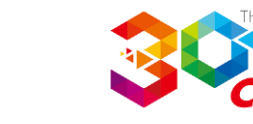

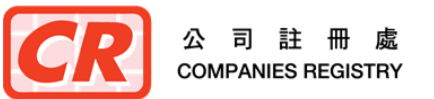

# **The Next Generation of Integrated Companies Registry Information System**

# **User Registration at the New e-Services Portal of the Companies Registry**

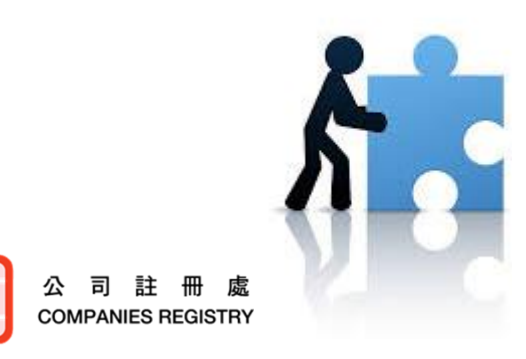

Companies Registry November 2023

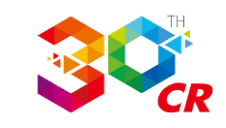

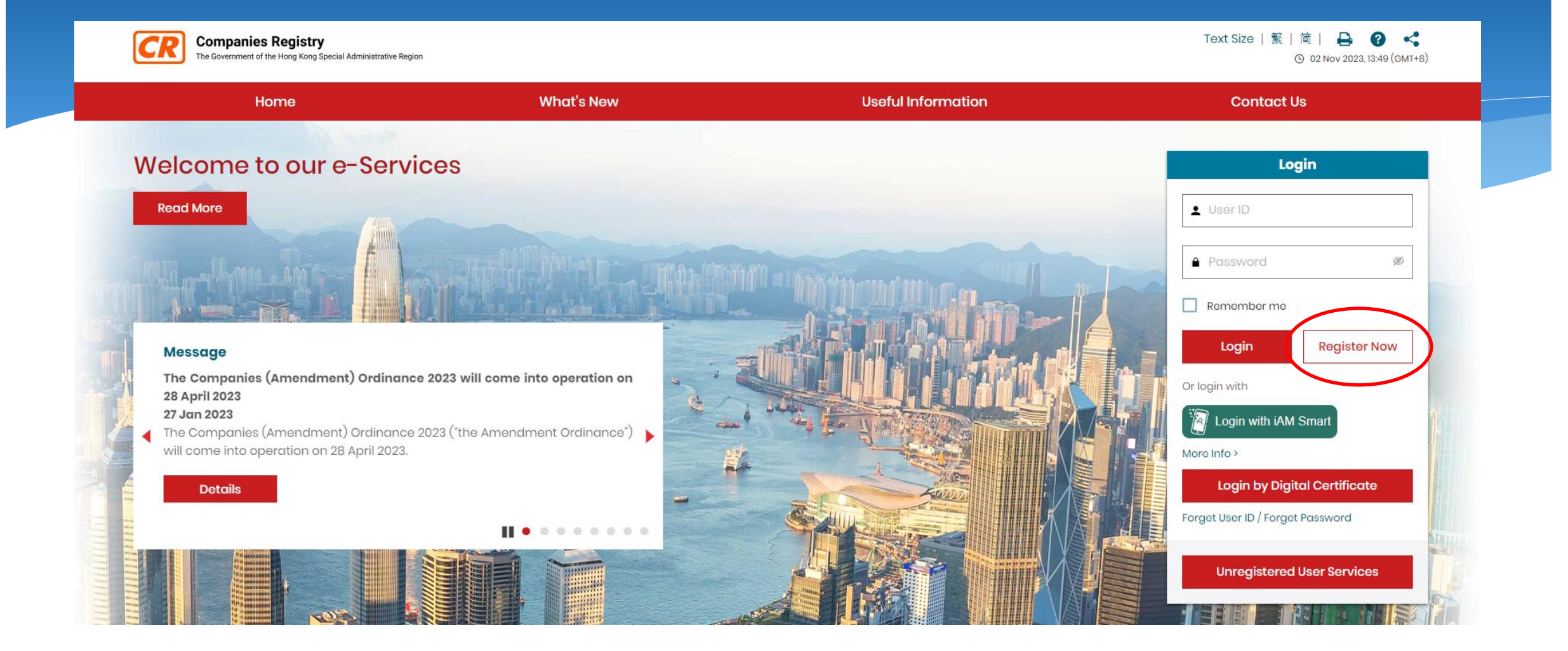

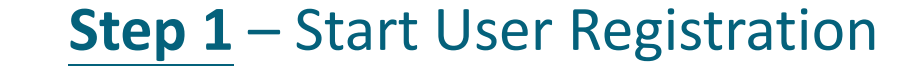

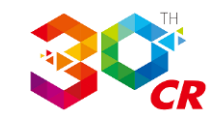

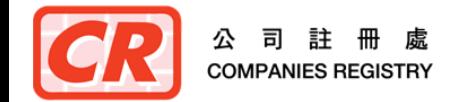

### **User Registration**

#### 合 > User Registration

#### e-Search Services

- 2. (a) e-Search Services will, subject to any restriction imposed by law or a court order, enable the Unregistered User to:
	- (i) access online the company information kept by the Registrar in such form and to such extent as may be made available by the Registrar; and
	- (ii) submit orders for and obtain copies and certified copies of documents or information contained in any record kept by the Registrar and in such form and to such extent as may be made available by the Registrar.
	- (b) Except for maintenance work, e-Search Services shall normally be provided on a twenty four-hour seven-day week basis.

#### **Users' Obligations**

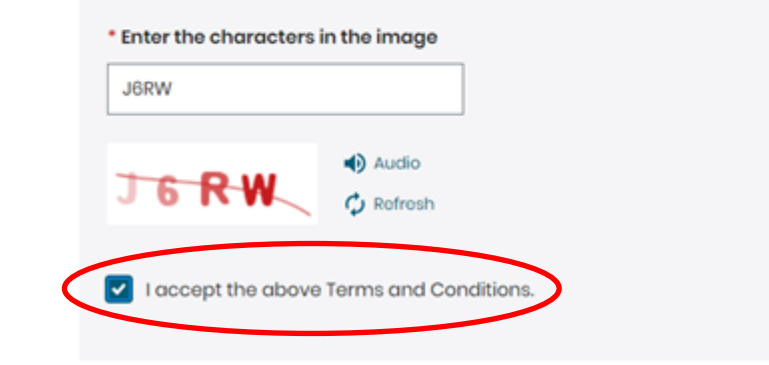

### **Step 2 - Accept T&C for Account Registration**

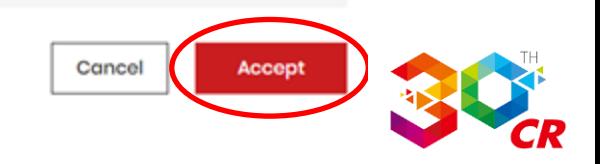

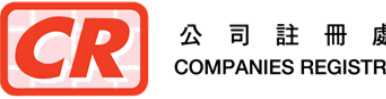

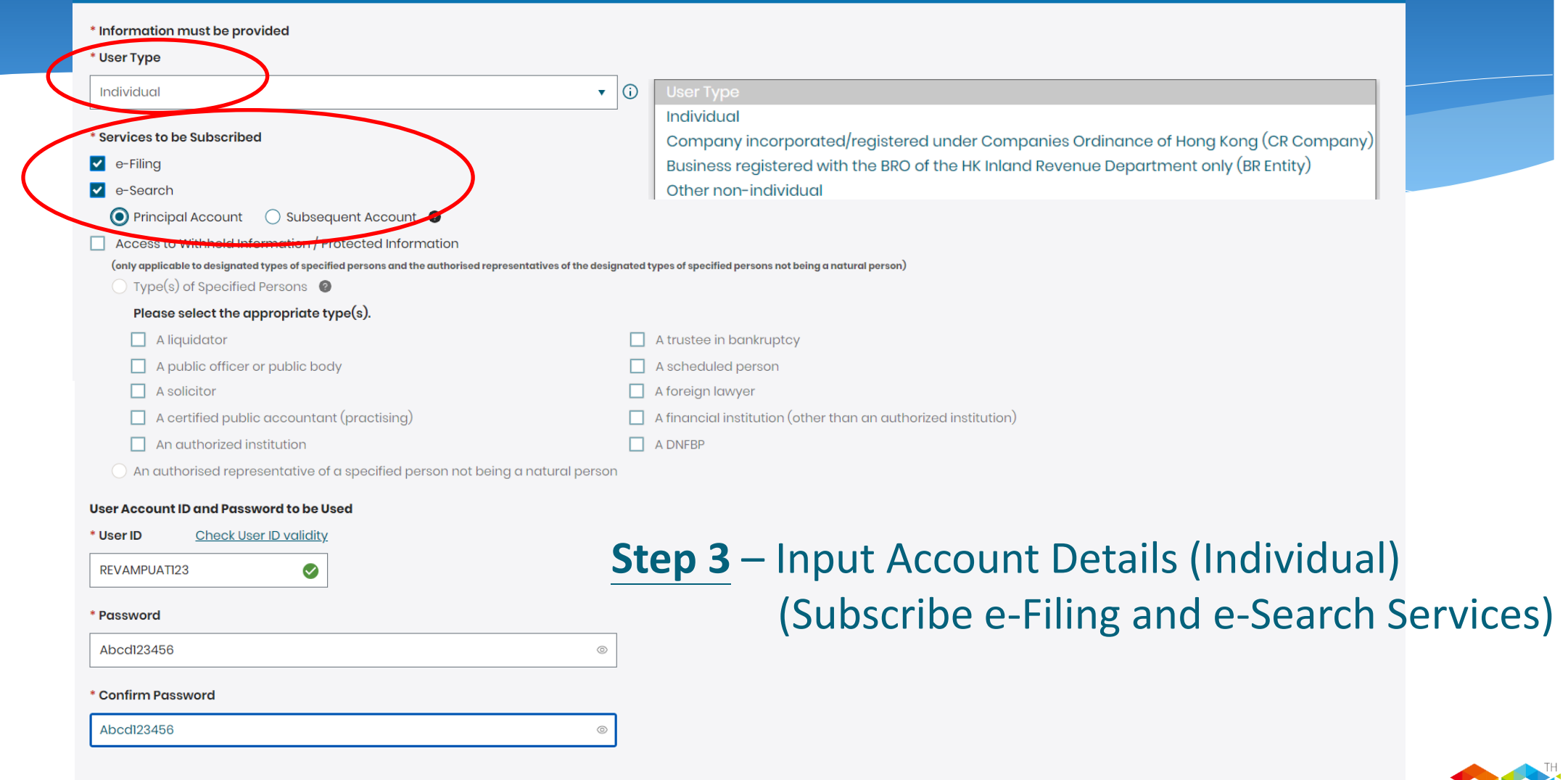

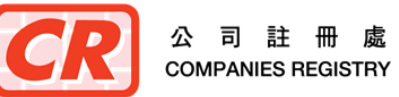

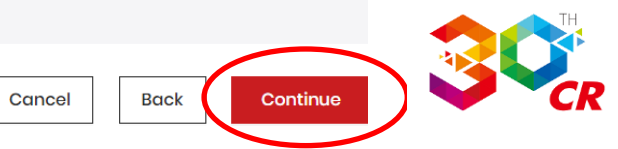

### Step 2 - Input User Particulars @

| 英

公 同

**COMPANIES REGISTRY** 

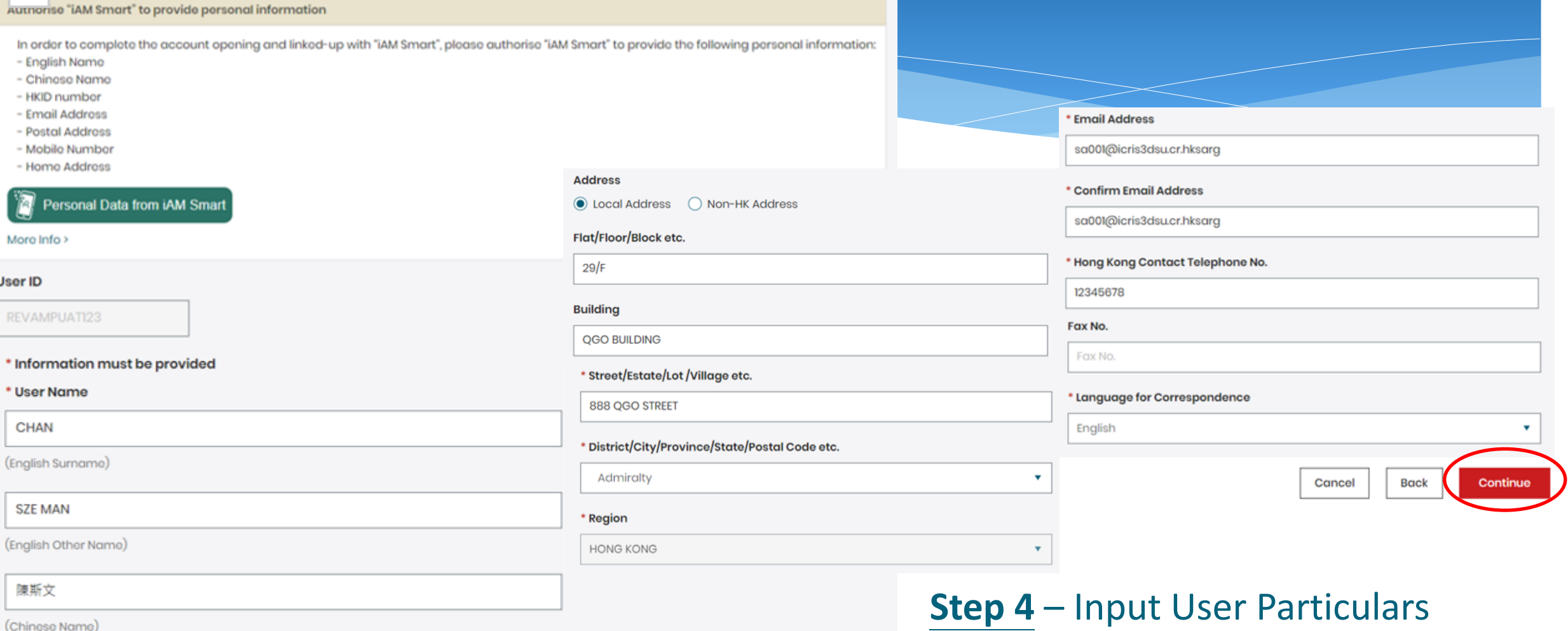

Step 3 - Provide Identification Details @

### ◉ Submit document(s) online

\* Identification Document

(Required for subscribing e-Filing or Access to Withheld Information/Protected Information services)

 $\bigcirc$  Use Digital Certificate  $\bigcirc$ 

 $\bigcirc$  Certified true copy of identification document (in PDF)

Present the original supporting document(s) in person at the Companies Registry:

- identification document (required for subscribing e-Filing or Access to Withheld Information/Protected Information services)
- document relating to account for Access to Withheld Information/Protected Information (required if related service is subscribed) @

### **Step 5 - Provide Identification Details**

Cancel

**Back** Continue

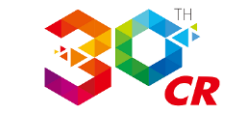

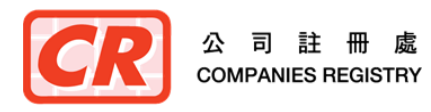

**Step 5 - Provide Identification Details (Cont'd)** 

### Step 3 - Provide Identification Details @

#### \* Identification Information

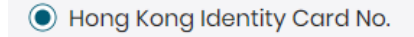

P427740  $\mathsf{A}$ 

◯ People's Republic of China Identity Card No.

Passport No.

### \* Supporting Document(s)

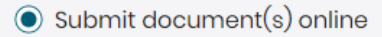

```
* Identification Document
```
(Required for subscribing e-Filing or Access to Withheld Information/Protected Information services)

```
◯ Use Digital Certificate (i)
```
◉ Certified true copy of identification document (in PDF)

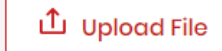

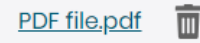

Present the original supporting document(s) in person at the Companies Registry:

- identification document (required for subscribing e-Filing or Access to Withheld Information/Protected Information services)
- document relating to account for Access to Withheld Information/Protected Information (required if related service is subscribed) @

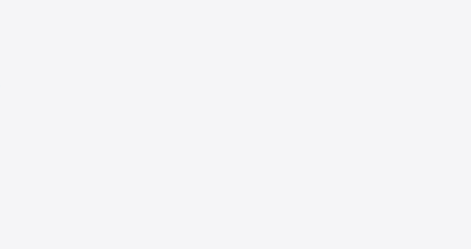

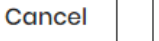

**Back** 

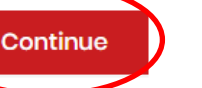

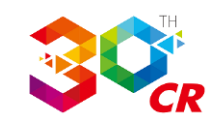

#### **Step 4 - Review Account Particulars**

#### **User Account Information**

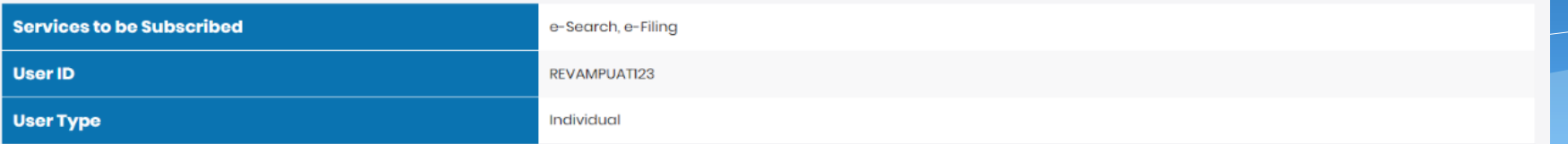

#### **User's Particulars**

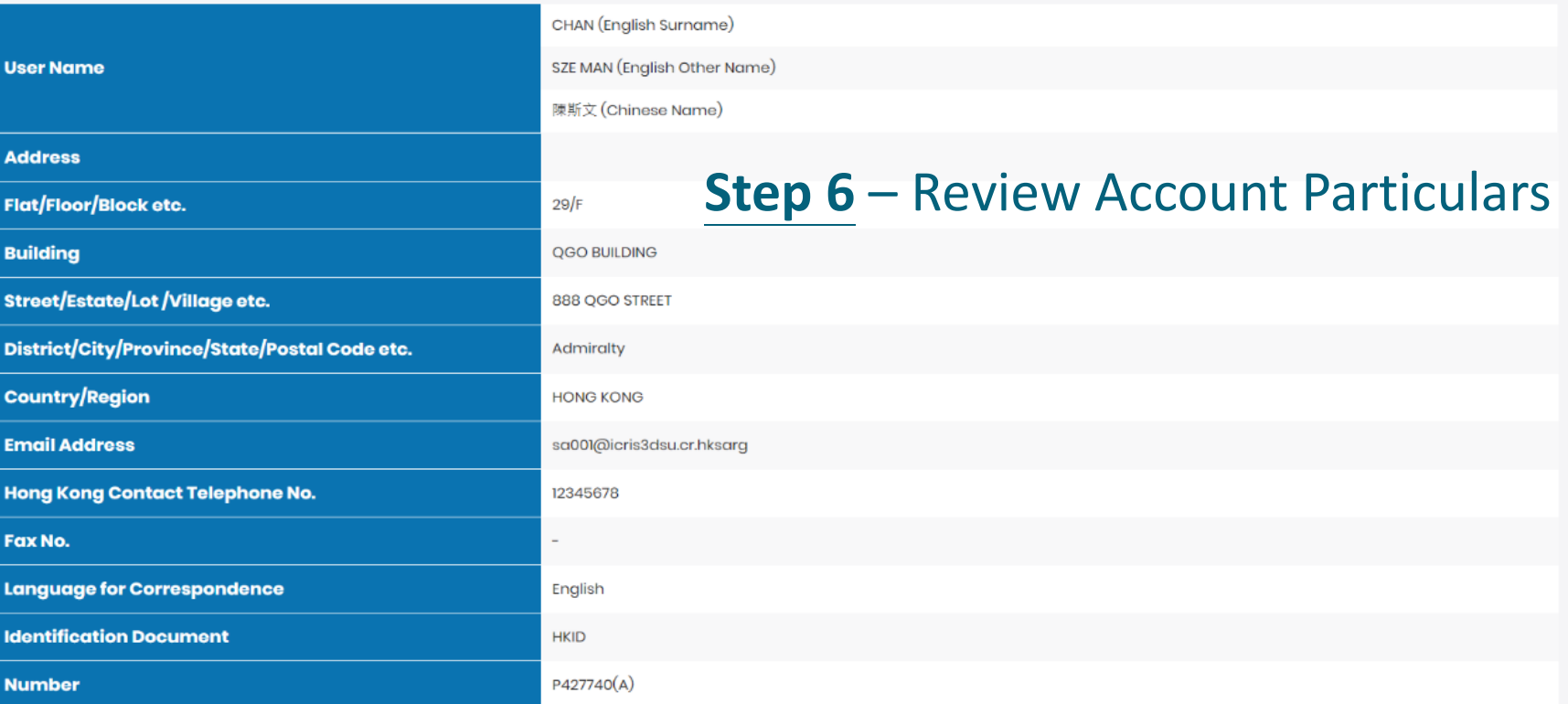

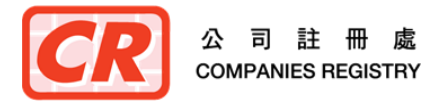

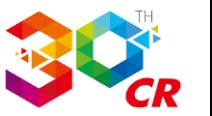

### **Terms & Conditions for "e-Filing Services"**

#### **Application**

1. The registered online user ("the Registered User") requests the Registrar of Companies ("the Registrar") and the Registrar upon receiving the Registered User's acceptance of the terms and conditions hereinafter set out, agrees to provide search services ("e-Search Services") of the Integrated Companies Registry Information System ("ICRIS") whereby the Registered User is able to obtain online access to the databases of public records of company information managed and updated by the Registrar.

#### e-Search Services

### **Confirm T&Cs for Subscribed Services**

2. (a) e-Search Services will, subject to any restriction imposed by law or a court order, enable the Unregistered User to:

- (i) access online the company information kept by the Registrar in such form and to such extent as may be made available by the Registrar; and
- (ii) submit orders for and obtain copies and certified copies of documents or information contained in any record kept by the Registrar and in such form and to such extent as may be made available by the Registrar.
- (b) Except for maintenance work, e-Search Services shall normally be provided on a twenty four-hour seven-day week basis.

I have read, understood and agreed to be bound by the Terms and Conditions and the Personal Information Collection Statement for "e-Filing Services" set out above.

#### **Terms & Conditions for "e-Search Services"**

#### **Application**

1. The registered online user ("the Registered User") requests the Registrar of Companies ("the Registrar") and the Registrar upon receiving the Registered User's acceptance of the terms and conditions hereinafter set out, agrees to provide search services ("e-Search Services") of the Integrated Companies Registry Information System ("ICRIS") whereby the Registered User is able to obtain online access to the databases of public records of company information managed and updated by the Registrar.

#### e-Search Services

- 2. (a) e-Search Services will, subject to any restriction imposed by law or a court order, enable the Unregistered User to:
	- (i) access online the company information kept by the Registrar in such form and to such extent as may be made available by the Registrar; and
	- (ii) submit orders for and obtain copies and certified copies of documents or information contained in any record kept by the Registrar and in such form and to such extent as may be made available by the Registrar.
	- (b) Except for maintenance work, e-Search Services shall normally be provided on a twenty four-hour seven-day week basis.

I have read, understood and agreed to be bound by the Terms and Conditions and the Personal Information Collection Statement for "e-Search Services" set out above.

I confirm the information given above is complete and correct.

**Step 6** – Review Account Particulars (Cont'd)

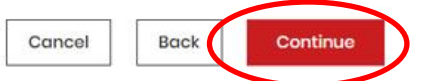

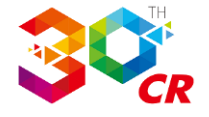

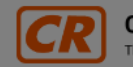

**Companies Registry** The Government of the Hong Kong Special Administrative Region Text Size | 繁 | 简 | **△**  $\mathcal{L}$ 0

**4.03 (GMT+8)** (602 Nov 2023, 14:03 (GMT+8)

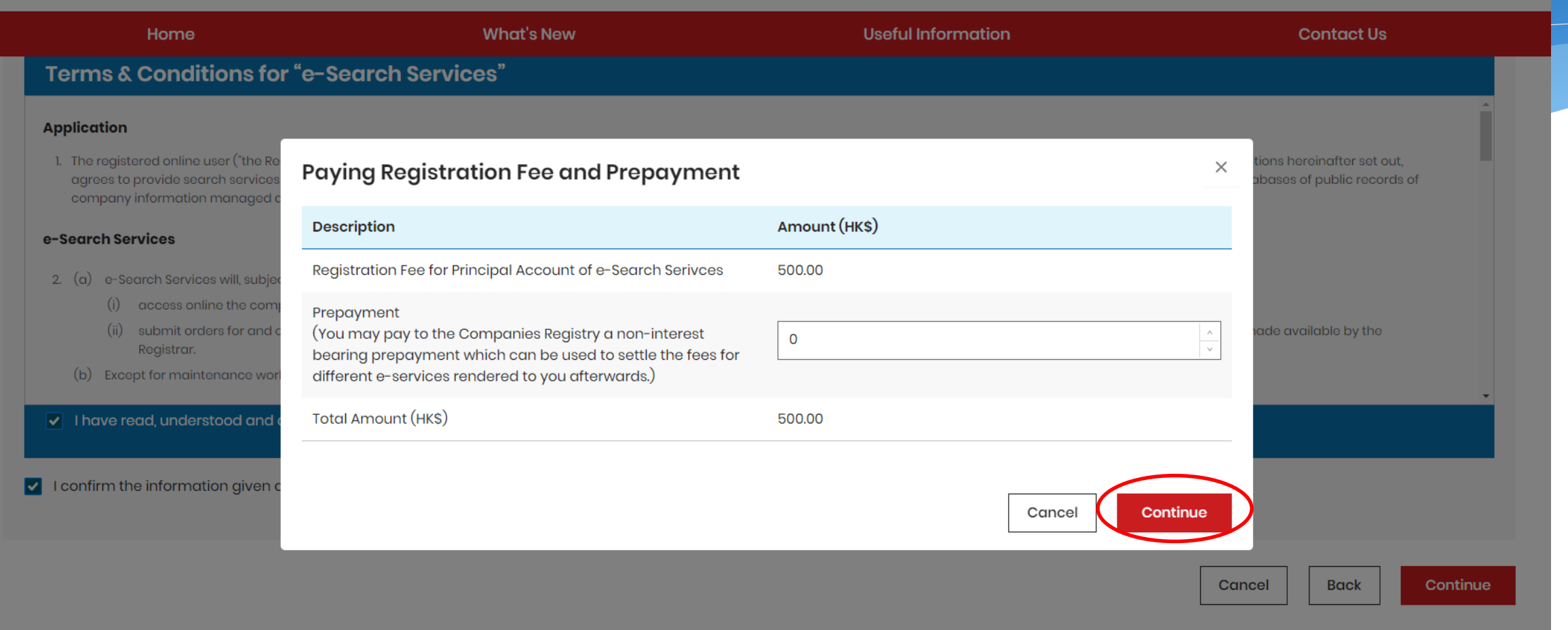

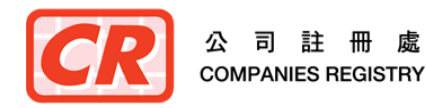

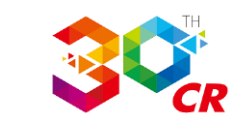

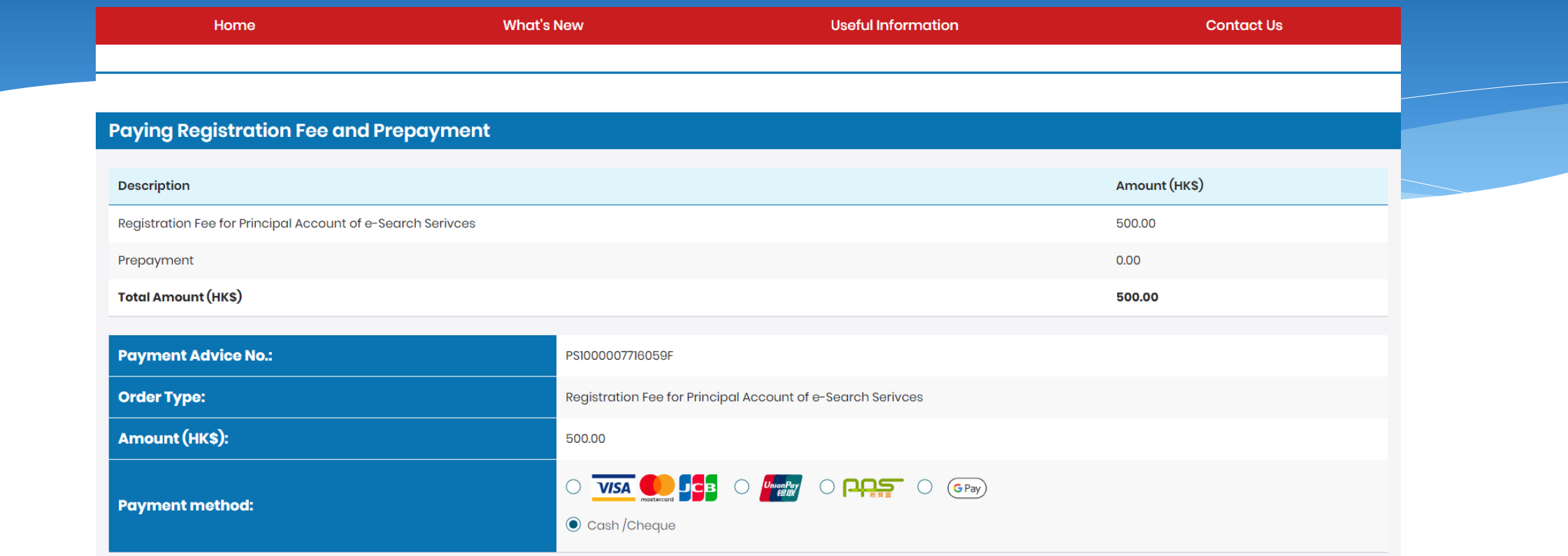

Please note that UnionPay Credit Card/PPS Shop&Buy Service will not be available for amount of payment over HK\$100,000.00

#### **Important Note**

After selecting a payment method and clicking "Pay", you will be directed to the website of the relevant financial institution. When the payment process has been completed, a digital receipt will be displayed on screen for your records. Please DO NOT close the browser or switch to other pages of this website before the digital receipt is displayed, otherwise, the documents cannot be submitted successfully through the e-Services Portal.

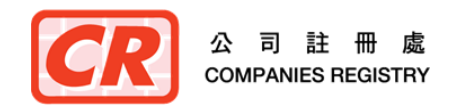

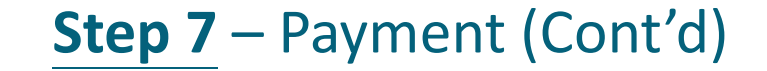

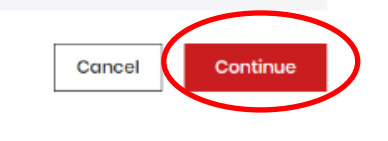

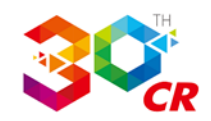

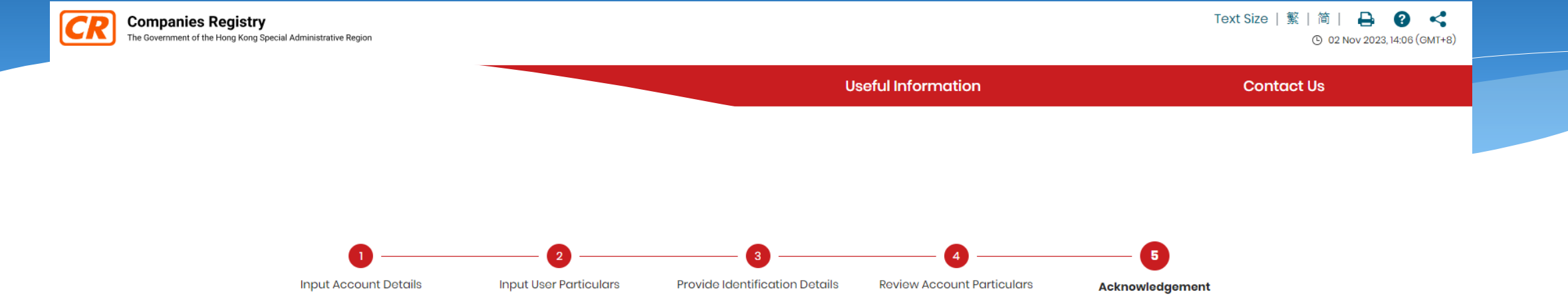

### Step 5 - Acknowledgement

Your request for registration as a user (User ID: REVAMPUATI23) of the e-Services has been received on 02-Nov-2023.

An email for activating the user account and separate email for each approved service will be sent to your registered email sa001@icris3dsu.cr.hksarg. Please activate your user account within the period specified in the email.

An email containing the payment advice details will be sent to your registered email address: sa001@icris3dsu.cr.hksarg.

You may also download the payment advice by clicking the button below.

**Download** 

### Step 8 - Acknowledgement

We will scrutinise the certified document during office hours (Monday to Friday, 8:30 a.m. to 5:45 p.m.) before approving your registration. It normally takes half a working day to complete the scrutiny process.

If you encounter difficulty, please contact our 24-hour Help Desk Support Team: Email: helpdesk@e-services.cr.gov.hk

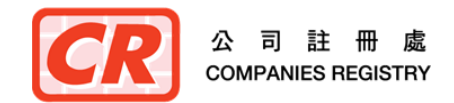

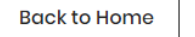

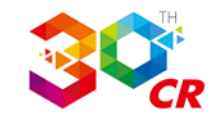

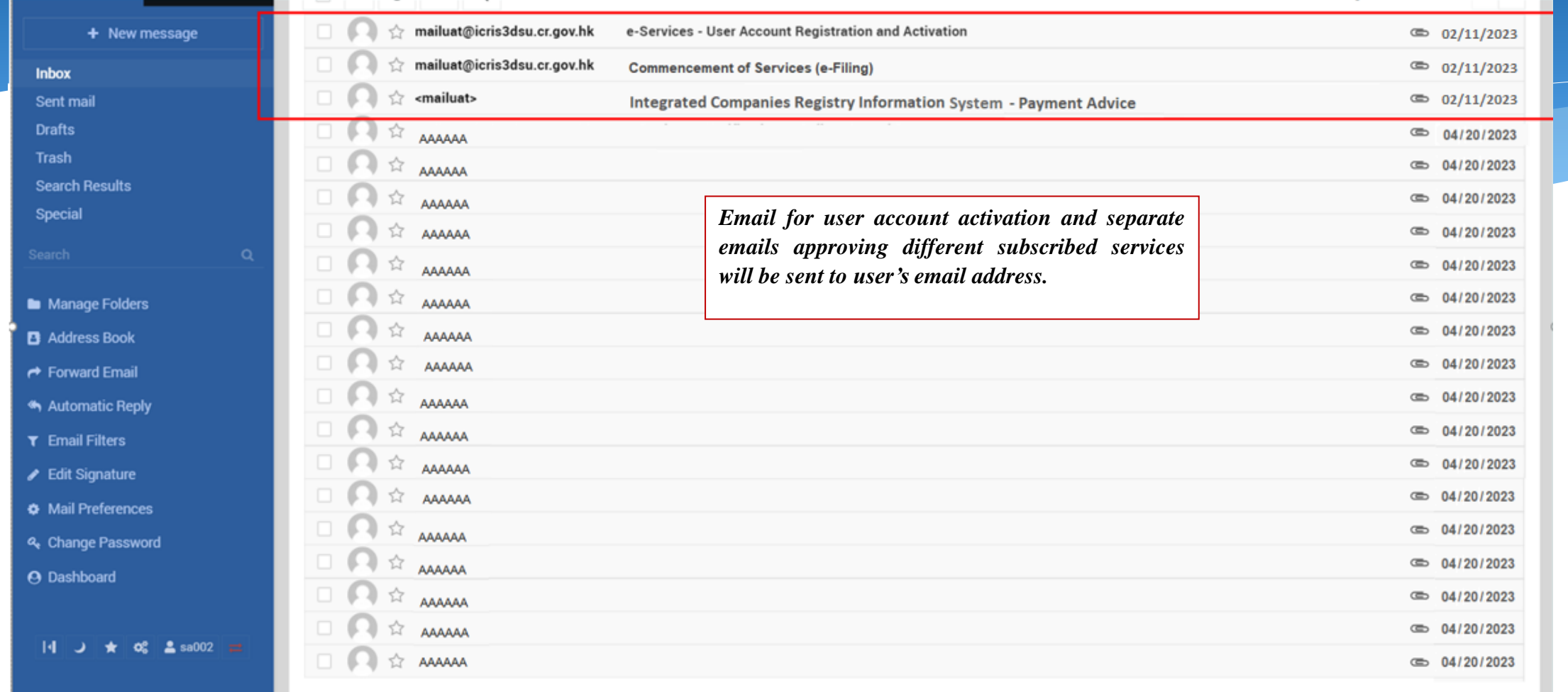

### **Step 8** – Acknowledgement (Cont'd)

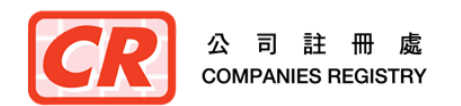

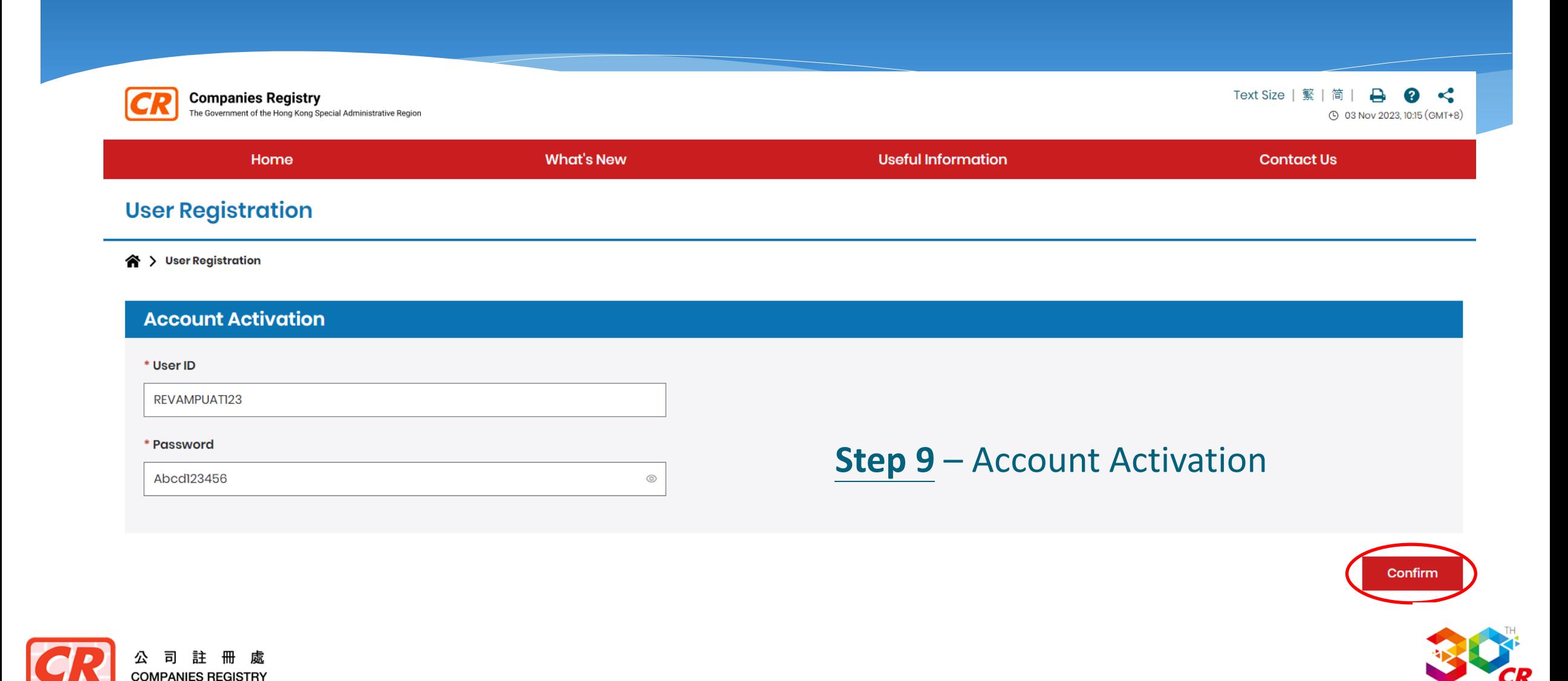

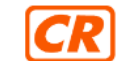

**Companies Registry** The Government of the Hong Kong Special Administrative Region

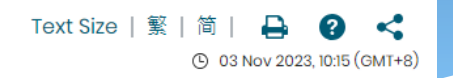

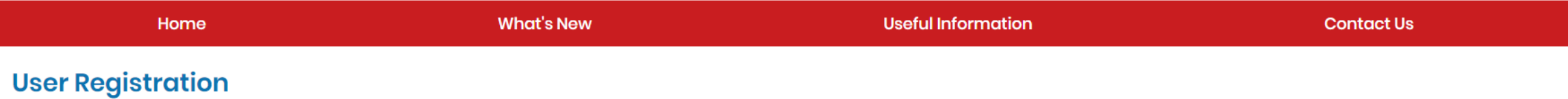

合 > User Registration

### **Account Activation**

You have successfully activated your user account!

Please click "Continue" to use the functions in our e-Service.

### **Step 9** – Account Activation (Cont'd)

Continue **Back to Home** 

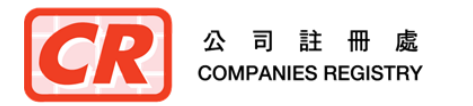

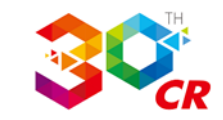

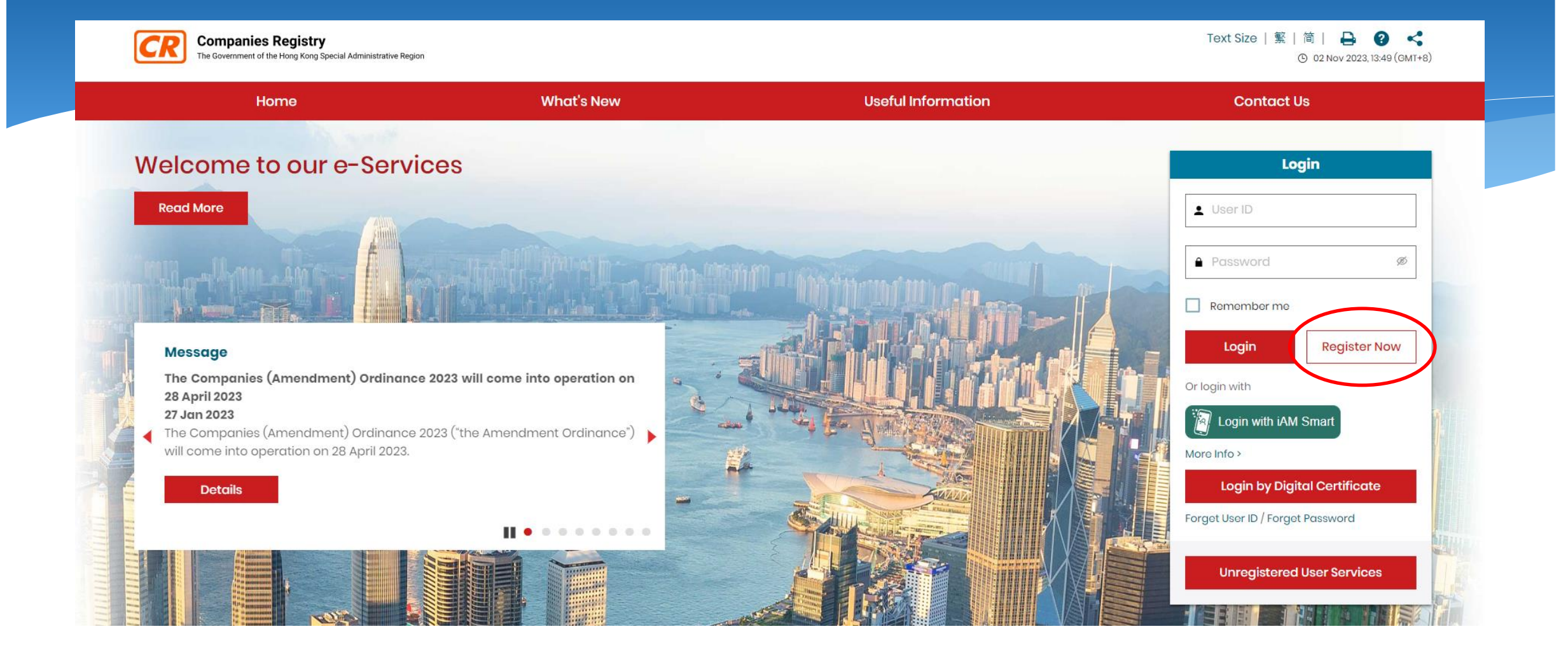

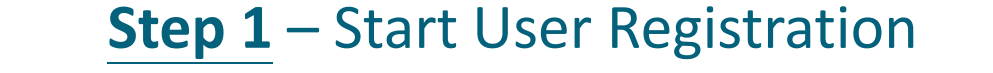

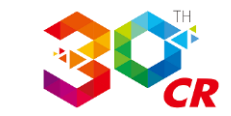

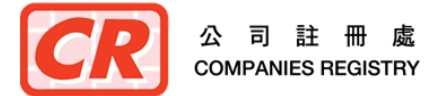

### **User Registration**

#### 合 > User Registration

#### e-Search Services

- 2. (a) e-Search Services will subject to any restriction imposed by law or a court order, enable the Unregistered User to:
	- (i) access online the company information kept by the Registrar in such form and to such extent as may be made available by the Registrar; and
	- (ii) submit orders for and obtain copies and certified copies of documents or information contained in any record kept by the Registrar and in such form and to such extent as may be made available by the Registrar.
	- (b) Except for maintenance work, e-Search Services shall normally be provided on a twenty four-hour seven-day week basis.

#### **Users' Obligations**

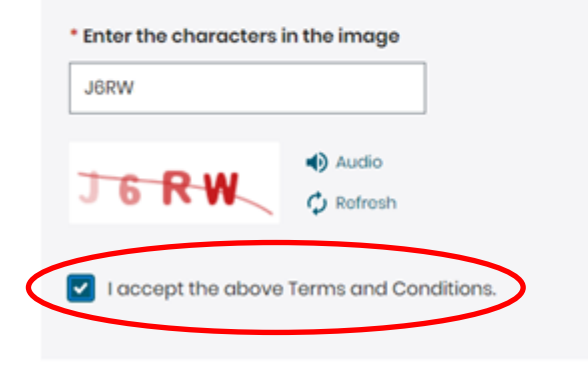

### **Step 2 - Accept T&C for Account Registration**

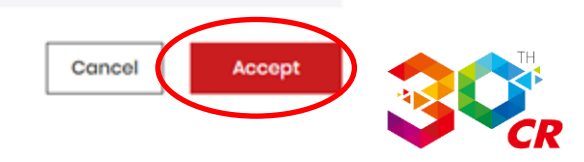

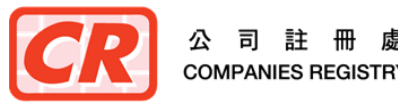

COMPANIES REGISTRY

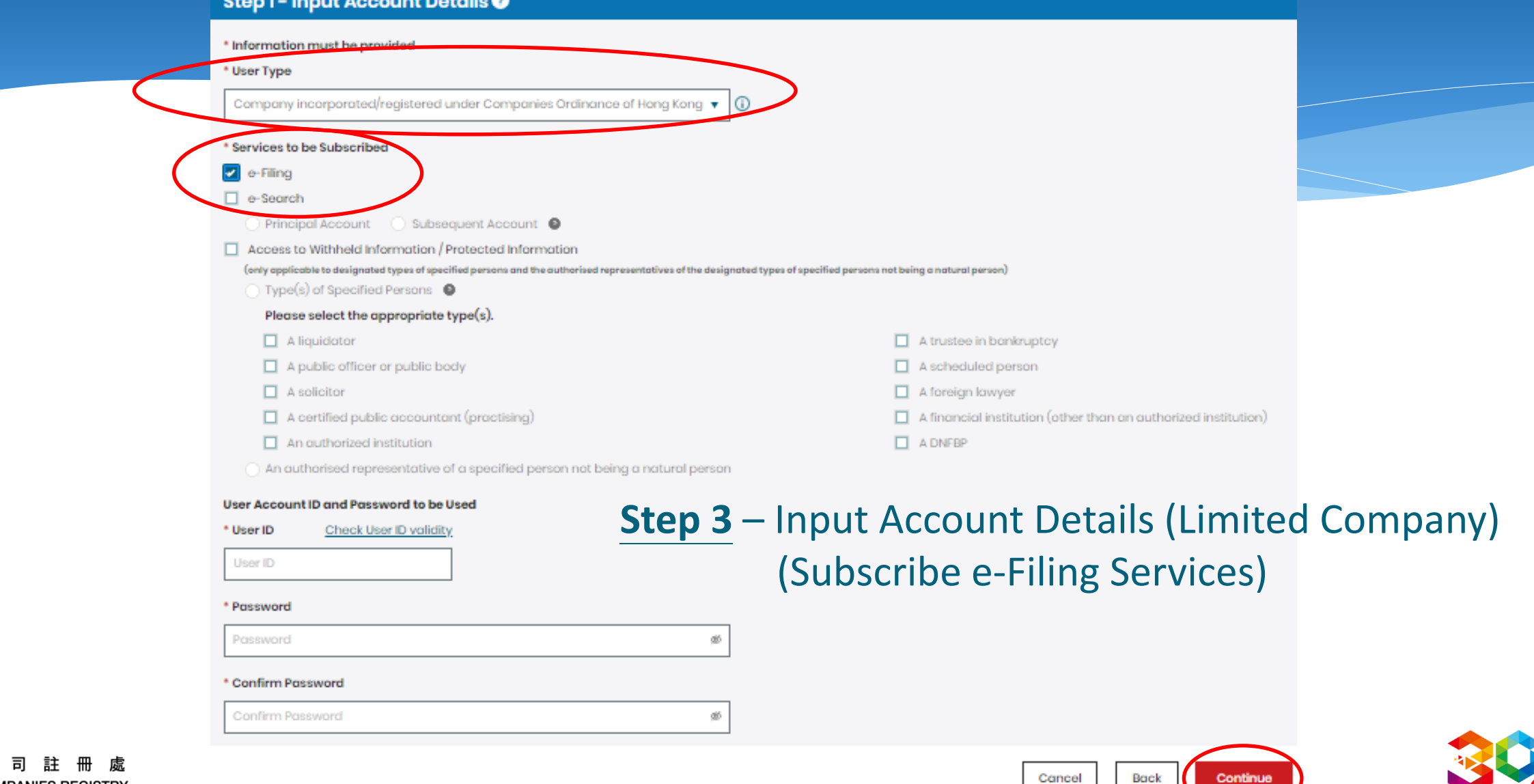

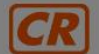

**Companies Registry** The Government of the Hong Kong Special Administrative Region Text Size | 繁 9 02 Nov 2023, 12:21 (GMT+8)

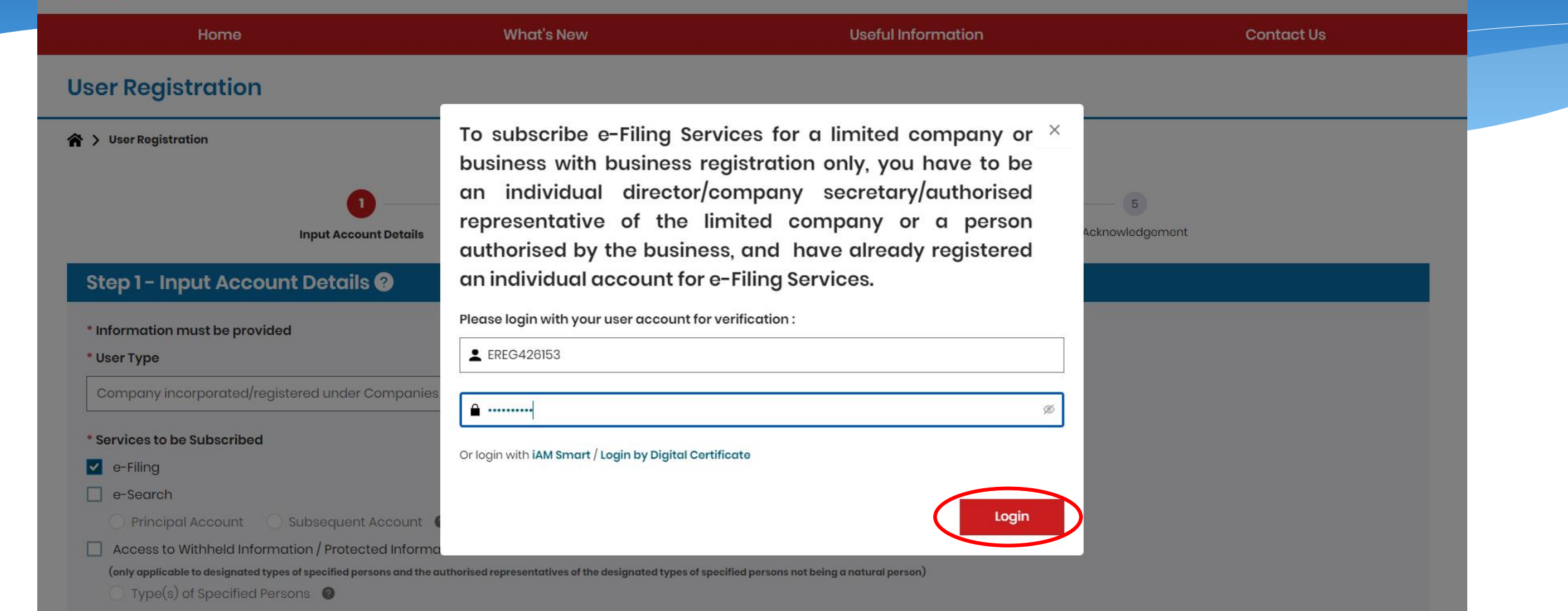

**Step 3** – Input Account Details (Limited Company) (Cont'd) (Log on by applicant for checking relationship with the company)

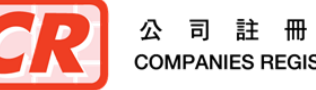

#### Step 1 - Input Account Details @

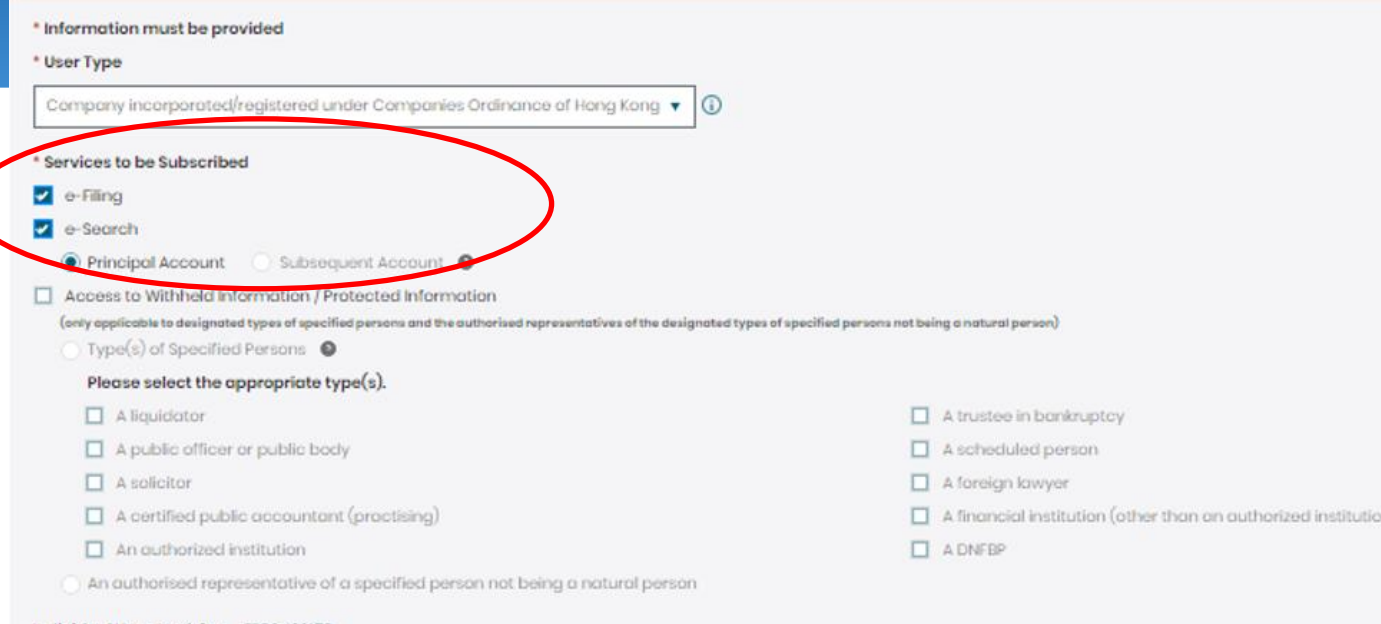

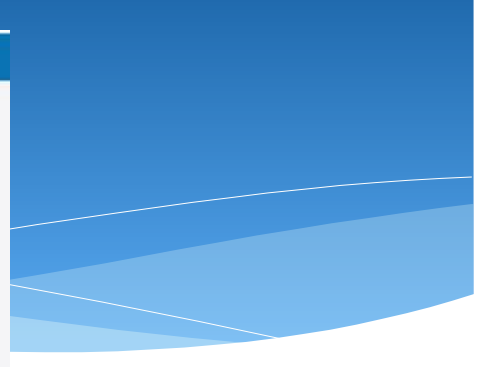

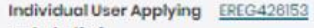

on behalf of Company/Entity

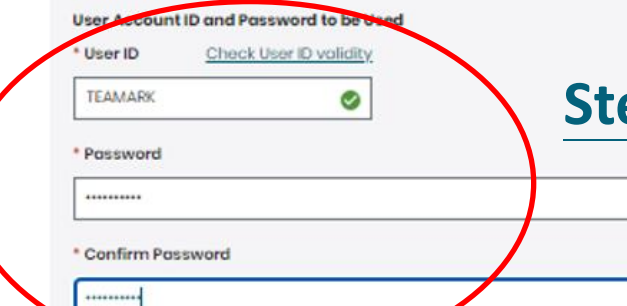

### **ep 3** – Input Account Details (Limited Company) (Cont'd) (Subscribe e-Search Services as well)

Back

Continue

Cancel

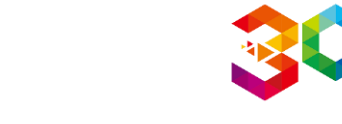

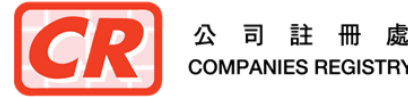

註

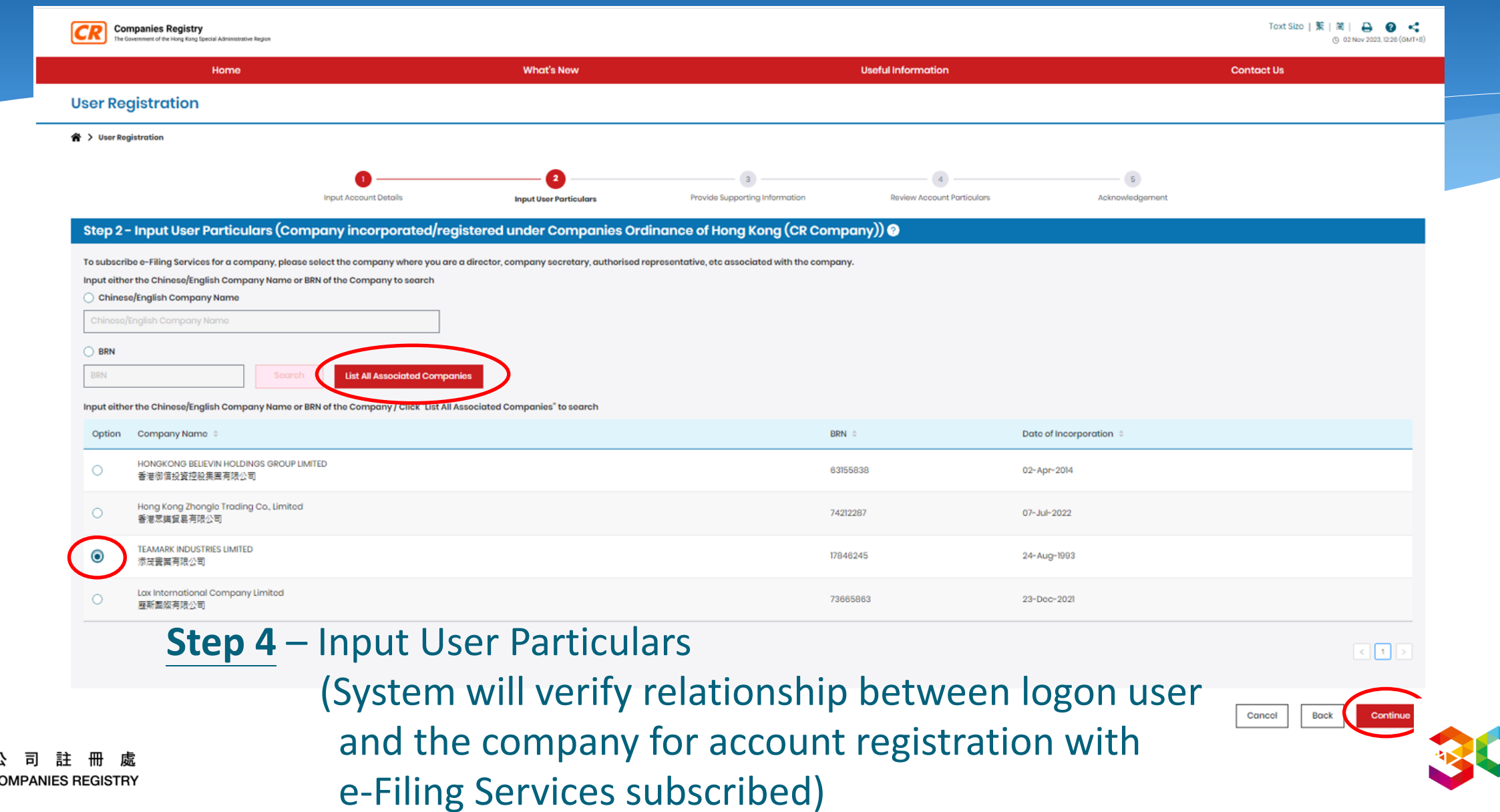

Step 2 - Input User Particulars (Company incorporated/registered under Companies Ordinance of Hong Kong (CR Company)) @

### **Step 4 - Input User Particulars (Cont'd)**

\* Information must be provided

Information of selected limited company will be retrieved from CR's database to fill in related particulars.

#### 17846245

**BRN** 

**User ID** 

**TEAMARK** 

#### **English Company Name**

**TEAMARK INDUSTRIES LIMITED** 

#### **Chinese Company Name**

添茂賽業有限公司

#### **Address**

新界屯門新平街屯門工業中心B座11樓4(Z)室

#### **\* Email Address**

sa002@icris3dsu.cr.hksarg

#### \* Confirm Email Address

sa002@icris3dsu.cr.hksarg

#### \* Hong Kong Contact Telephone No.

12345678

#### Fax No.

87654321

#### \* Language for Correspondence

English v

#### \* Business Type

Others

**HONG KONG** 

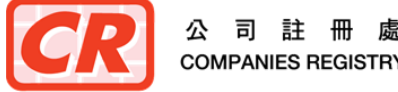

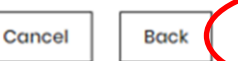

v

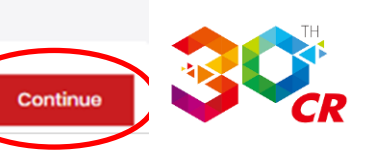

#### Step 3 - Provide Supporting Information @

#### \* Account Administrator

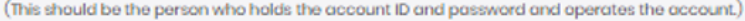

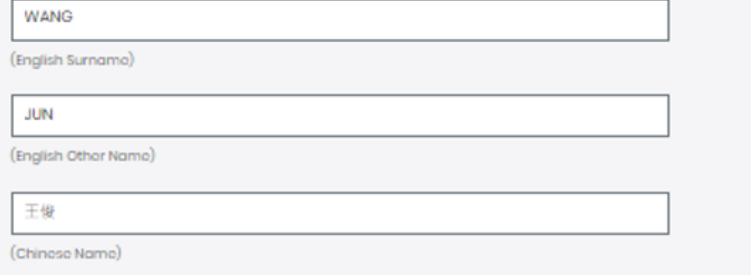

Particulars required in this screen are the same as those currently required from the users before they are allowed to access the search services.

#### **Details of Identification**

Provision of account administrator's identification information is voluntary. If the identification information is provided below, our system will prefill it as the required searcher's particulars when accessing the search

A Hong Kong Identity Card No.

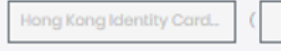

Other Identification Documents

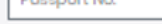

 $\Gamma$  Processed Mo

**Issuing Country/Region** 

CHINA

**Issuing Authority** 

**Issuing Authority** 

#### Identification/Passport Number

E38175281

Please select other identification document type

Passport No.

Identity card issued by a government authority outside Hong Kong

### **Step 5 - Provide Identification Details**

() No thanks. Required searcher's identification information will be provided each time when accessing the search service with this account.

 $\overline{\mathbf{v}}$ 

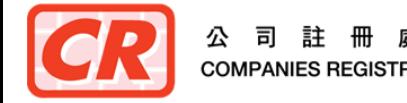

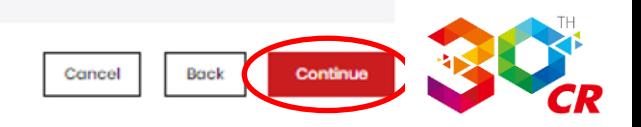

### **Step 4 - Review Account Particulars**

#### **User Account Information**

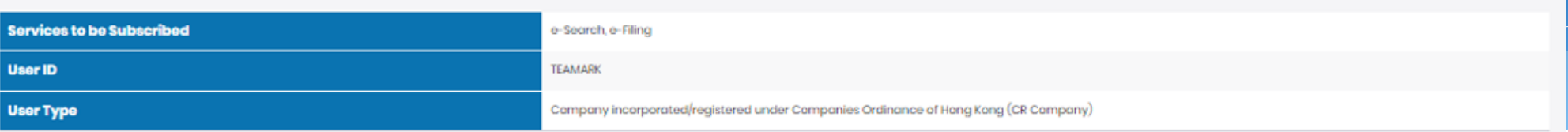

#### **User's Particulars**

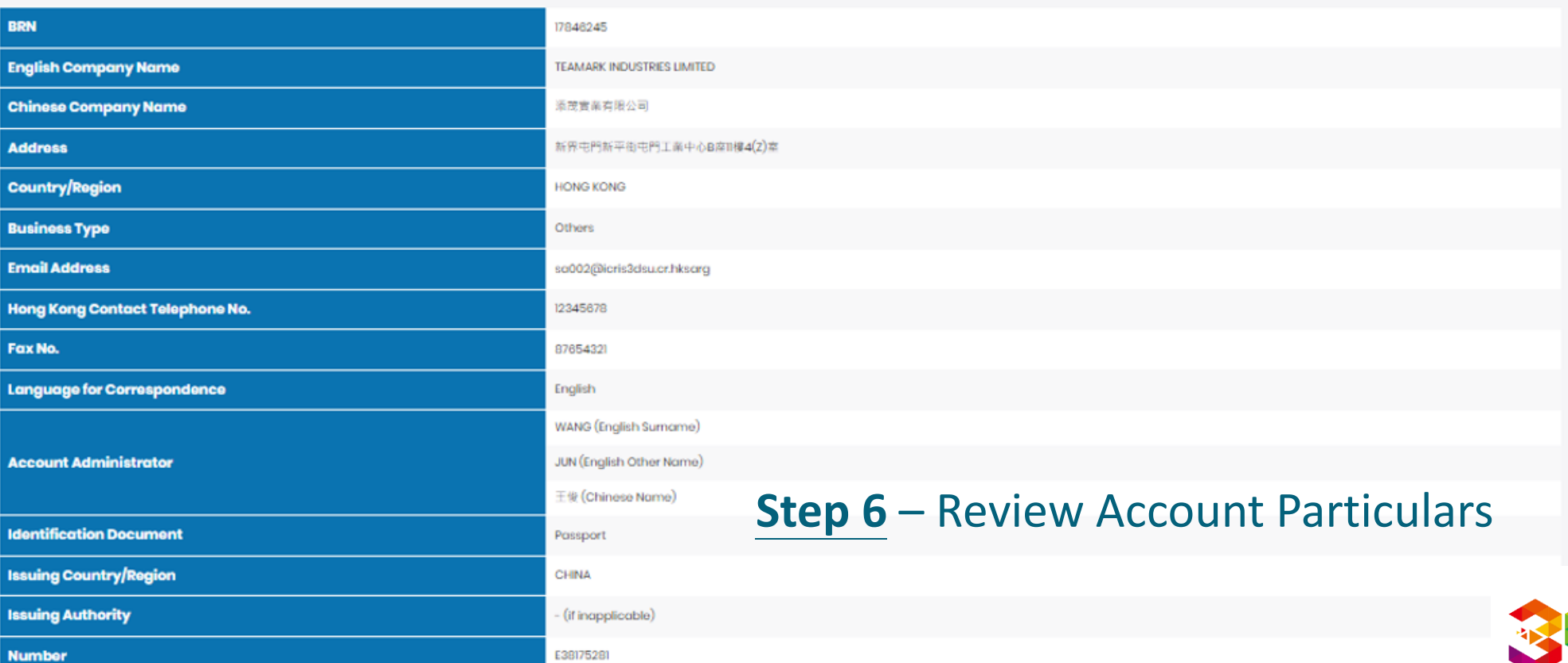

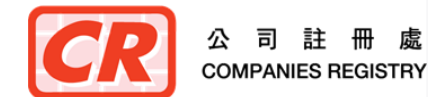

#### **Terms & Conditions for "e-Filing Services"**

#### Application

1. The registered online user ("the Registered User") requests the Registrar of Companies ("the Registrar") and the Registrar") and the Registrar upon receiving the Registered User's acceptance of the terms and conditions Integrated Companies Registry Information System ("ICRS") whereby the Registered User is able to obtain online access to the databases of public records of company information managed and updated by the Registrar.

#### e-Search Services

### **Confirm T&Cs of Subscribed Services**

- 2. (a) a-Search Sorvices will subject to any restriction imposed by law or a court order, enable the Unregistered User for
	- (i) access online the company information kept by the Registrar in such form and to such extent as may be made available by the Registrar and
	- (ii) submit orders for and obtain copies and certified copies of documents or information contained in any record licet by the Registrar and in such form and to such extent as may be made available by the Registrar.
	- (b) Except for maintenance work, e-Search Services shall narmally be provided on a twenty four-hour soven-day week basis.

#### **Users' Obligations**

I have read, understood and ogreed to be bound by the Terms and Conditions and the Personal Information Collection Statement for "e-Filing Services" set out above.

#### **Terms & Conditions for "e-Search Services"**

#### Application

1 The registered online user ("the Registered User") requests the Registrar of Companies ("the Registrar") and the Registrar upon recovering the Registrar allow necessarily determined User's acceptance of the terms and con Integrated Companies Registry Information System ("ICRIS") whereby the Registered User is able to obtain online access to the databases of public records of company information managed and updated by the Registrar.

#### e-Search Services

- 2 (a) a-Search Sarvices will subject to any restriction imposed by law or a court order, enable the Unregistered User to:
	- (i) accoss online the company information kept by the Registrar in such form and to such extent as may be made available by the Registrar; and
	- (ii) submit profers for and obtain copies and certified copies of decuments or information contained in any record liept by the Registrar, and in such form and to such extent as may be made available by the Registrar.
	- (b) Except for maintenance work, e-Search Services shall normally be provided on a twenty four-hour seven-day week basis.

#### **Users' Obligations**

I have read, understood and ogreed to be bound by the Terms and Conditions and the Personal Information Collection Statement for "e-Search Services" set out above.

can I confirm the information given above is complete and correct.

**OMPANIES REGIST** 

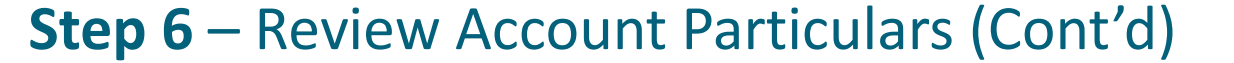

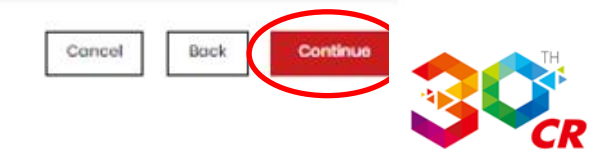

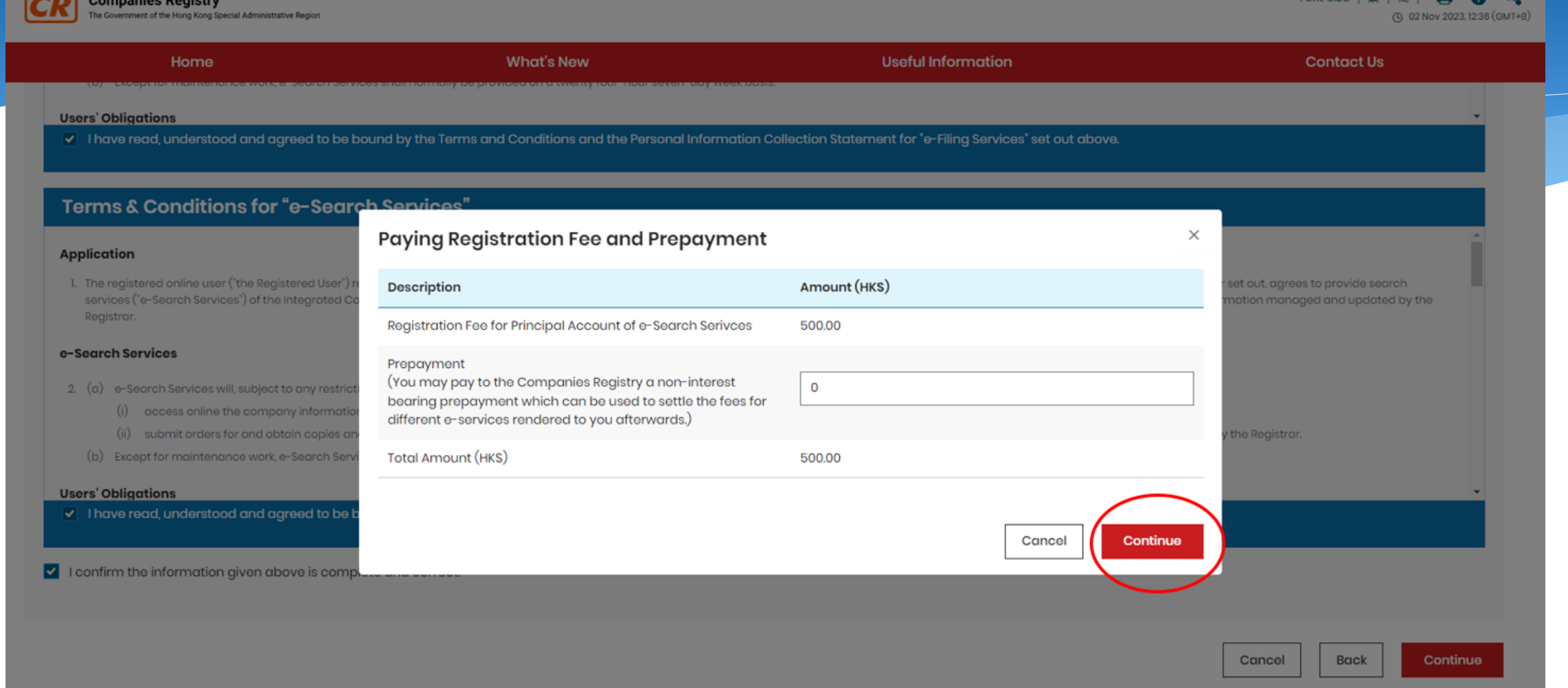

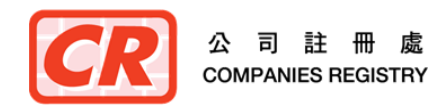

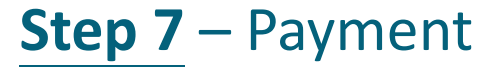

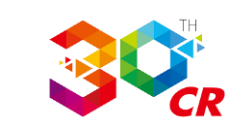

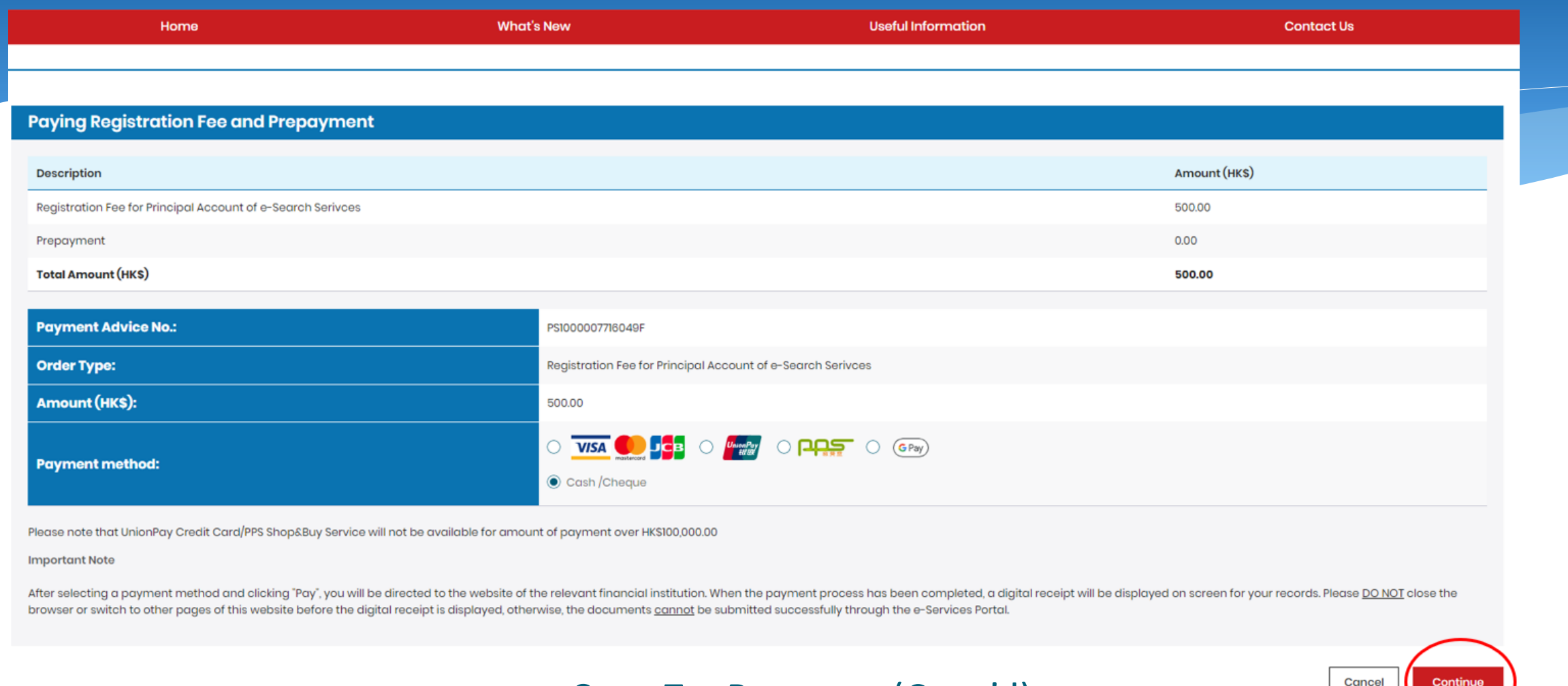

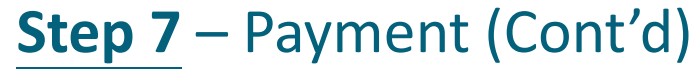

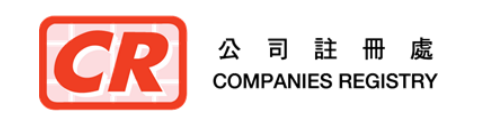

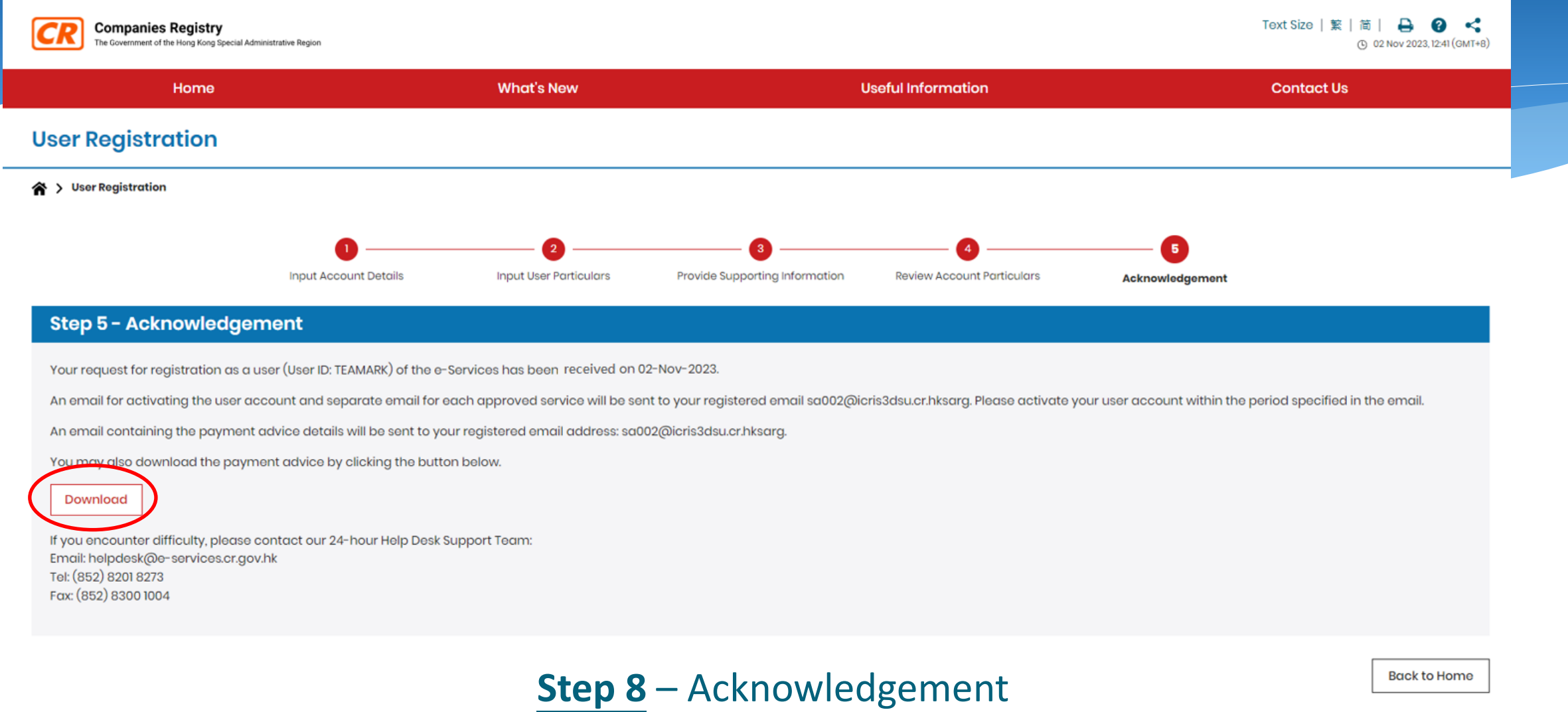

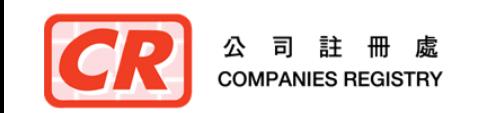

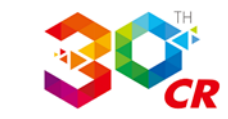

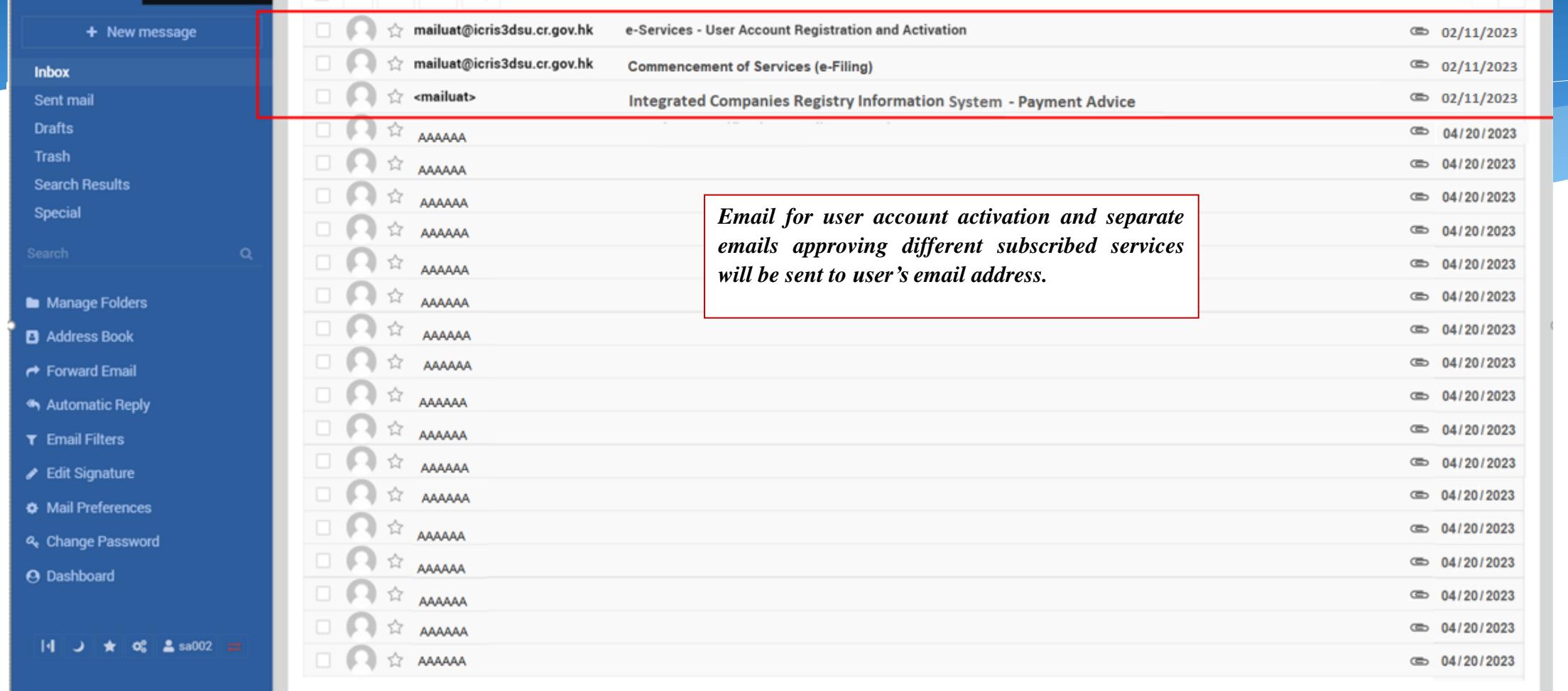

### **Step 8** – Acknowledgement (Cont'd)

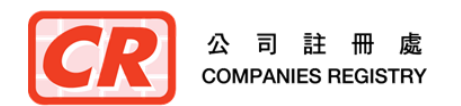

# **The Next Generation of Integrated Companies Registry Information System**

# Thank You

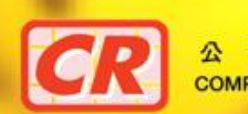

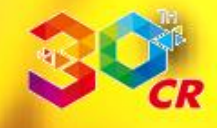